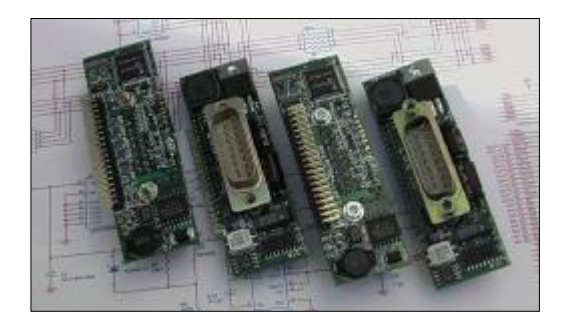

### USER'S GUIDE

Mechanical, Electrical & Firmware Reference *(Applies to firmware versions 1.1 and later)* 

## CAN-DO!

CREATED BY MEMBERS OF AMSAT-NA AND AMSAT-DL SPONSORED BY AMSAT-DL

## CAN-DO! User's Guide

Material provided by: Bdale Garbee, KB0G Chuck Green, N0ADI Peter Guelzow, DB2OS Lyle Johnson, KK7P Karl Meinzer, DJ4ZC Stephen Moraco, KC0FTQ

Mechanical Drawings by: Wilfred Gladish

Document Created by: Stephen M Moraco, October 2003 [<kc0ftq@amsat.org>](mailto:<kc0ftq@amsat.org>)

Last updated: 17 October 2004

### Table of Contents

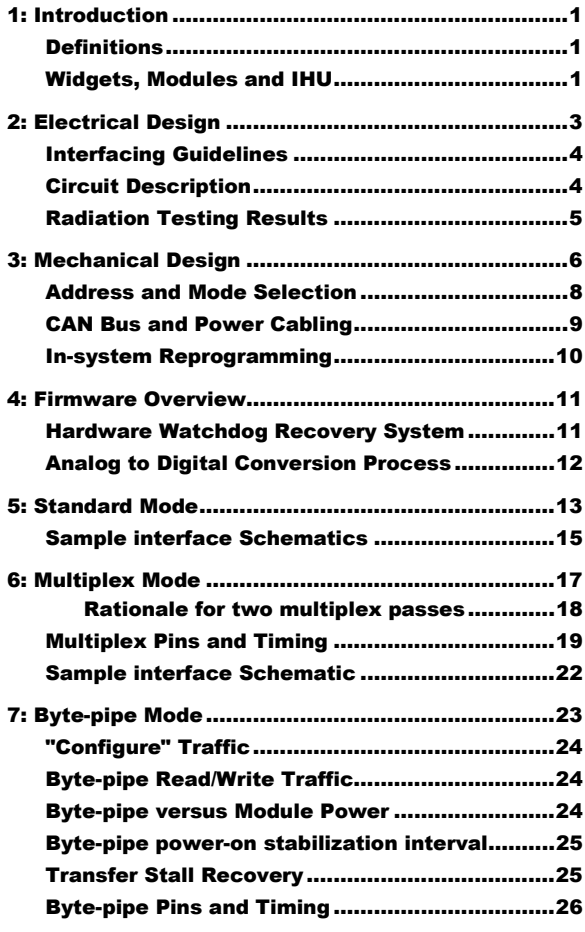

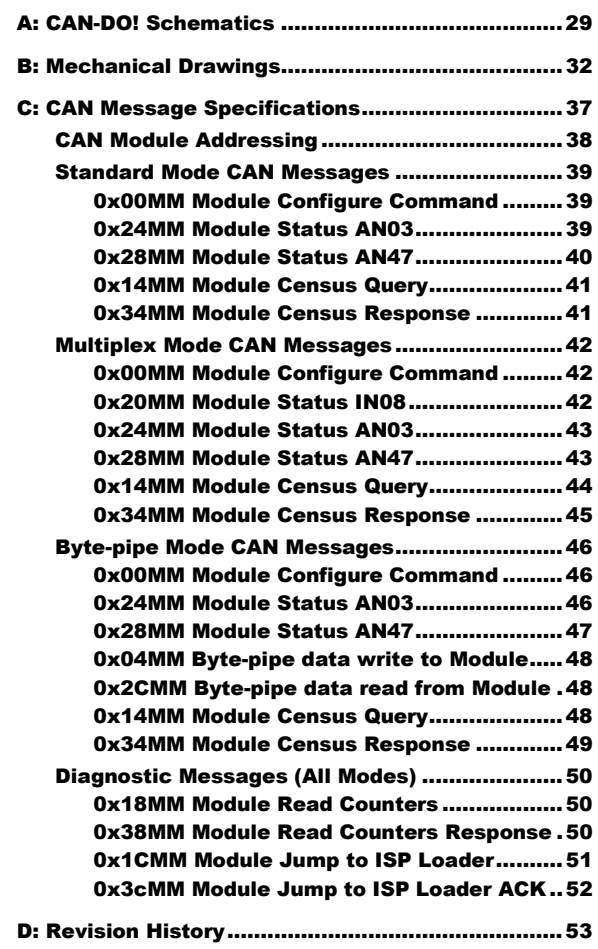

## **List of Figures**

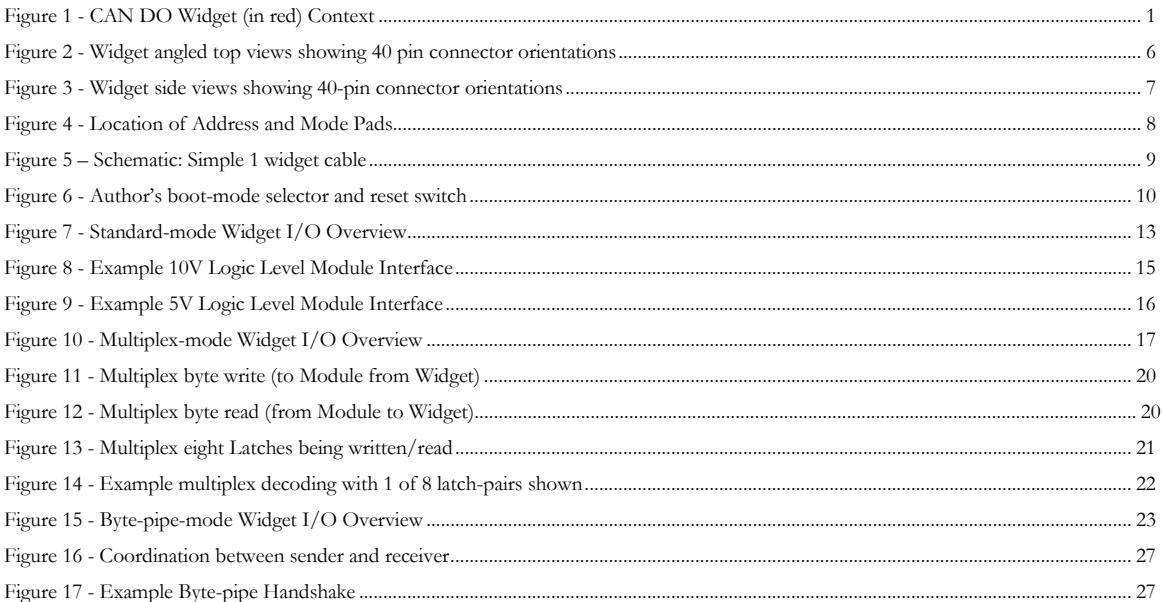

### **List of Tables**

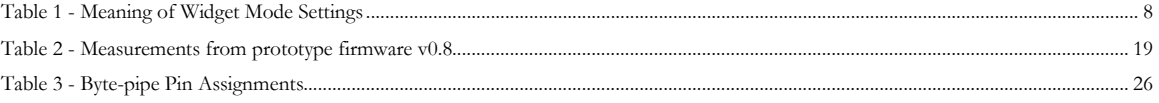

### **Chapter**

### 1: Introduction

*A brief review of concepts and terminology* 

#### **Definitions**

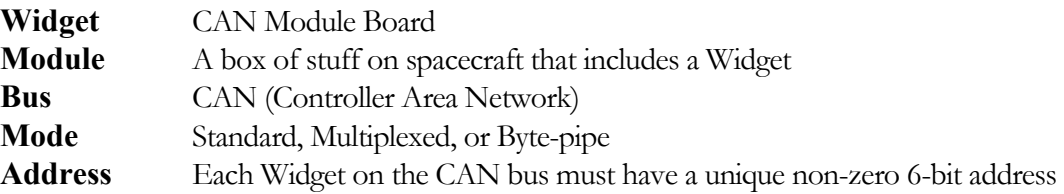

#### Widgets, Modules and IHU

CAN-DO Widget serves as a Module's interface to the CAN Bus. A "master" controller for the CAN bus hereinafter referred to as the IHU (Integrated Housekeeping Unit) controls these widgets. While we speak in terms of an IHU, this should not be construed to mean any particular computer or CAN-DO Widget serves as a Module's interface bus hereinafter referred to as the IHU (Integrate we speak in terms of an IHU, this should no controller, but to refer generically to the system masters.

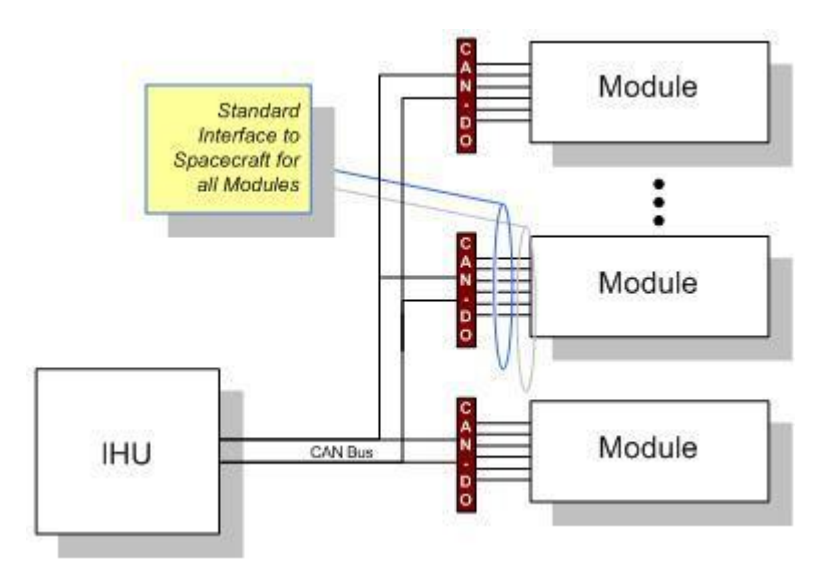

Figure 1 - CAN DO Widget (in red) Context

These widgets provide a standard module interface to the spacecraft consisting of digital outputs, digital inputs, analog inputs, switched power, current sensing, and temperature sensing. There are three modes for which a

#### I N T R O D U C T I O N

widget can be configured that differ in the number of digital inputs/outputs and analog inputs and how these are presented to the module. The three modes are Standard, Multiplexed and Byte-pipe.

Separate chapters later in this document describe each of these operating modes in more detail. The next chapters, however, present detail on CAN-DO electrical and mechanical interfacing.

# **Chapter**

## 2: Electrical Design

*Overview, Interfacing Guidelines and Schematic Walkthrough* 

he core component on the "widget board" is an Atmel T89C51CC01 microcontroller. This part is a derivative of the venerable Intel 8051 architecture, including a number of digital input and output lines, an integrated analog to digital converter, a CAN interface, and onboard flash program memory and the contract data RAM.

Jumper locations on the board allow for six bits of address selection allowing up to 64 modules, and two bits of mode selection. Currently, we implement three of four possible modes... normal mode, a "multiplexed" mode supporting expansion of the digital control and telemetry line count, and a byte pipe mode for communication with a processor in the module's electronics.

In normal mode, the features provided by the widget board include a power switch, current sensor, temperature sensor, 12 digital output lines, eight digital input lines, and five user-defined analog sensor channels.

In multiplexed mode, support for up to eight banks of external multiplexers replaces the digital output and input lines of normal mode. The twelve output lines now function as an eight-bit multiplexed output data bus, a three-bit multiplex select, and a one-bit strobe. The eight input lines convert to an eight-bit multiplexed input data bus using the same select and strobe lines as the outputs. Thus, in this mode, the widget board provides a power switch, current sensor, temperature sensor, up to 63 lines of digital output and 64 lines of digital input, and five user-defined analog sensor channels.

In byte-pipe mode, the widget implements distinct eight-bit input and output busses with simple handshaking. The feature set in this mode includes the power switch, current sensor, temperature sensor, eight-bit input and output busses each with strobe/ACK handshake lines, two independent output lines, and three user-defined analog sensor channels.

We have discussed ideas for other modes we might support, including various flavors of serial byte pipe. There are also proposals for reusing this hardware with fully custom firmware for some special sensor applications. The team has made no commitments to support any of these other applications, however.

#### ELECTRICAL DESIGN

#### Interfacing Guidelines

odule designers need to adhere to a few simple guidelines when designing the electrical interface of their module to the CAN-DO! Widget. These guidelines are: M

- 1) The CAN-Do! inputs are 5-volt level signals.
	- a) 3.3V logic signals from the user module to CAN-Do! must be buffered to 5V levels.
	- b) Signal levels greater than 5V must be scaled to 5V before applying them to CAN-Do!
- 2) The CAN-Do! output signals are configured as diode-isolated pull-downs with 1K series resistance.
	- a) The user module must provide low-current pull-ups to a  $+5V$  source. The source may be less than +5V, but not greater than +5V.
	- b) 10K ohms is a suggested \*minimum\* pull-up resistance. A higher value of pull-up resistance is better, if the user module can accept the weaker current and greater delay.
	- c) The user module must accept a logic LOW to be one  $[$ (Schottky diode drop  $+$  (current-current through 1K ohms)] above 0V.

For example, if the pull-up is 10K ohms to 5V, then a logic LOW =  $[(0.3V) + (1K)*(5.0-V)]$  $0.3)/(10K+1K) = 0.73V.$ 

If the pull-up is 47K ohms to 5V, then a logic LOW =  $[(0.3V) + (1K)*(5.0-0.3)/(47K+1K)] = 0.40V$ .

3) CAN-Do! provides a +5V power source. This is a low-current source, and should only be used for buffering the CAN-Do! signals and providing isolation between the CAN-Do! widget and the user module.

Possible interface circuits are provided as example schematics: **Figure 8 - Example 10V Logic Level Module Interface**, **Figure 9 - Example 5V Logic Level Module Interface**, and **Figure 14 - Example multiplex decoding with 1 of 8 latch-pairs shown** which are found within the mode-specific chapters. These schematics attempt to show adherence to these interfacing guidelines.

#### Circuit Description

#### *Please refer to the schematics found in Appendix A for this discussion.*

 15-pin male D-sub connector (P1) interfaces to the spacecraft, brings in nominal 14V power, provides CAN connections, and passes through up to five user-definable signal lines that connect directly to the **Lassociated module.** Redundant CAN connections enable the spacecraft wiring harness to "loop 15-pin male D-sub connector (P1) interfaces to the spacecraft, brings in nominal 14V power, provides CAN connections, and passes through up to five user-definable signal lines that connect directly to the associated module tapping the IHU engineering beacon data stream if required by the module.

This "EB" pin is just a placeholder for those modules that require it. The wiring harness would not normally provide the "EB" unless the user module required it. If a module does not need the "EB" then this pin can be used as a  $6<sup>th</sup>$  "user defined" signal line.

#### ELECTRICAL DESIGN

A 40-pin connector (J5), organized as two rows of 20 pins all on 2.00 mm centers, attaches to the module and brings all available signals to the module.

Incoming power is fused, filtered and applied to a power switch (FET Q2 and associated electronics) and to a switching regulator (U7) which provides the required +5V to run the CAN module.

Analog circuitry includes a temperature sensor (U12) and a means to monitor the current consumption of the attached module (U8). Remaining analog circuitry conditions the ADC inputs with filtering and clamping. Analog signals are then applied to the eight ADC inputs of the microcontroller (U5).

CAN signals are filtered by U3 and applied to U4, which converts from the CAN physical-layer signaling scheme to standard CMOS 5V logic levels. U4 has its own power supply filtering to minimize noise effects from the CAN bus. The CMOS signals interface directly to U5.

U5 includes clock circuitry, operating at 8 MHz set by crystal Y1. U6 provides a regulated analog voltage reference of 2.5V independent of the accuracy of the 5V supply.

NOTE: with a VAREF of 2.5V, any AN/0-7] value >= 2.5V yields a maximum conversion value of 0x3ff. Any value  $AN[0-7] \leq VAGND$  yields a 0x000 conversion value. The voltage at AN[0-7] must not exceed VAREF + 0.2V or *2.7 Volts. The conversion is straight-line linear with a resulting step size of 2.5V/1024 steps (2.44mV per step).* 

Shift register U2 allows the microcontroller to read the jumpers at reset or on command. The jumpers set the widget address as well as its operating mode.

Schottky diodes and current limiting resistors provide isolation for the digital outputs of U5. The user module must provide pull-ups to not more than +5V, and the pull-up value should be at least 10K ohms.

#### Radiation Testing Results

 $\mathcal{T}$  e were pleasantly surprised by how well the Atmel microcontroller survived our radiation testing. By arrangement with the University of Virginia Medical Center, prototype CAN widgets were exposed to a calibrated radioactive source in controlled dosages. We evaluated the modules power We were pleasantly surprised by how well the Atmel microcontroller survived our radiation testing. By arrangement with the University of Virginia Medical Center, prototype CAN widgets were exposed to a calibrated radioacti occurred at some 60k rads.

In addition to the confidence this testing provided, we directly applied some of its results to the circuit design. For example, we decided to use the clock oscillator on the microcontroller, which saves tens of milliwatts of continuous power consumption. This may result in a power savings of a watt or so in a moderately complex spacecraft.

To enhance reliability in the radiation intense GTO orbit environment, AMSAT will continue our traditional practice of applying additional shielding material to critical ICs. This shielding will likely consist of 1mm of Lead affixed to the relevant components.

# Chapter

## 3: Mechanical Design

*Design of the PCBLayout and Mechanical Moduleinterfacing* 

*Detailed dimensioned mechanical drawings are found in Appendix B* 

he mechanical objectives of CAN-DO are simple to state. Keep the board as small as possible while maintaining a form factor that fits into any size box available to the module developers, and provision for mounting the board adequately to withstand vibrations anticipated during launch. T

The board height of 24mm fits into the minimum box thickness of one inch. The 67 parts on the board (not counting radiation shields) range in size from 0603 resistors to the 15 pin Sub-D connector. The width of 74mm is what is necessary to contain all the parts.

The 15 pin Sub-D connector established the space needed between the PCB and the inside edge of the box it is mounted to, about 1/4 inch. In order to achieve efficient use of volumetric space all high-profile parts are on the side of the PCB with the 15 pin connector and only low profile parts are placed on the back side of the PCB. The tallest part on the back of the PCB stands out about 3.5mm with the exception of the 40-pin connector that plugs into the module PCB.

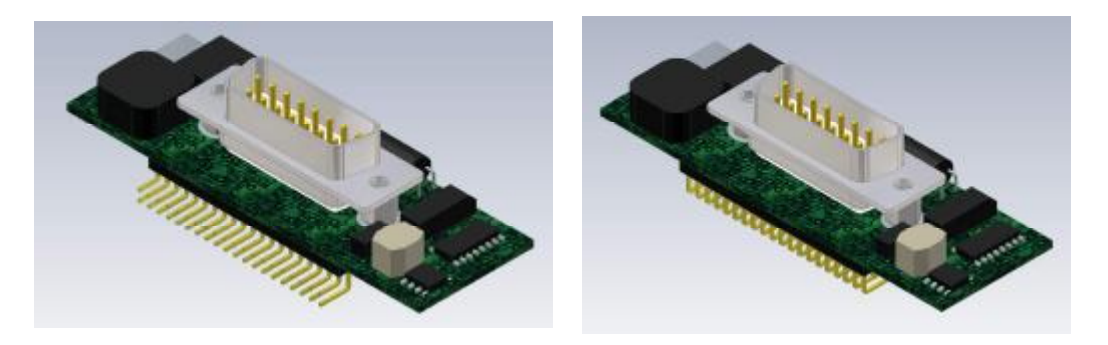

Figure 2 - Widget angled top views showing 40 pin connector orientations

In some cases, a module developer may wish to extend the PCB all the way to the connector side of the box. If the box height is sufficient, this is accomplished by inverting the orientation of the 40-pin connector so that the right angle pins point down rather than up. This connector is located at the bottom edge of the PCB to accommodate this choice and centered left-to-right along this edge. **Figure 2 - Widget angled top views showing 40 pin connector orientations** and **Figure 3 - Widget side views showing 40-pin connector orientations** (next page) show these two connector orientations.

The 15 pin Sub-D connector is located in the geometric center of the PCB. It is mounted to the PCB by standoffs so that when the connector is secured to the side of the box, the PCB is also securely held.

#### **MECHANICAL DESIGN**

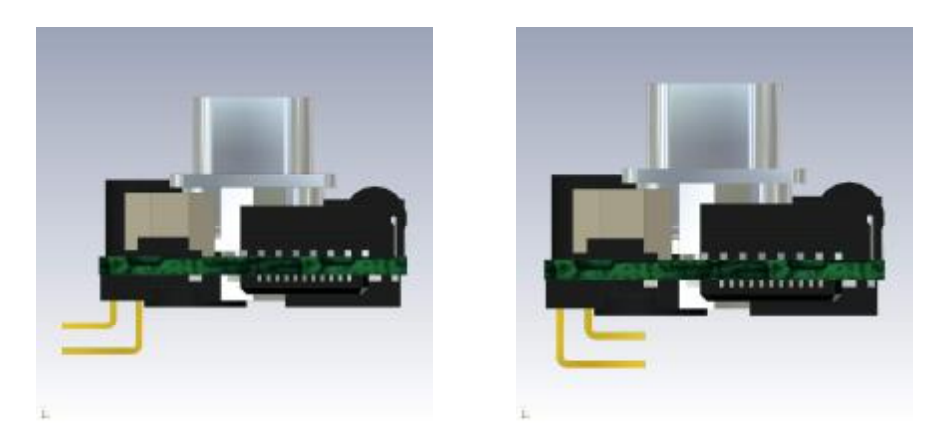

Figure 3 - Widget side views showing 40-pin connector orientations

Wherever a part requiring a radiation shield (IC's and FET transistors) is located on the PCB, a similar part is located on the opposite side of the PCB. This way, a radiation shield attached to the top of one part also shields the bottom of another part thereby reducing the total number of shields needed.

The FET module power switch is mounted on the side of the PCB facing the box edge to maximize heat radiation coupling to the side of the box rather than back into the module contained in the box. Similarly, the thermistor is on the backside of the PCB facing the application module.

The above requirements obviously made component placement challenging, but an even bigger challenge was connecting everything properly. Some traces are wide to allow for significant currents. Other traces are very narrow. The narrowest traces on the PCB are 0.006 inches wide and the smallest spacing between traces is 0.006 inches. This is a four-layer board.

Most components are SMD and these units are assembled by hand.

#### Address and Mode Selection

ddress and Mode selection for a given Widget are configured by shorting, or leaving open, pads. These pads are located on the side of the Widget opposite of the D15P connector and at the edge opposite of the 40pin Connector. A

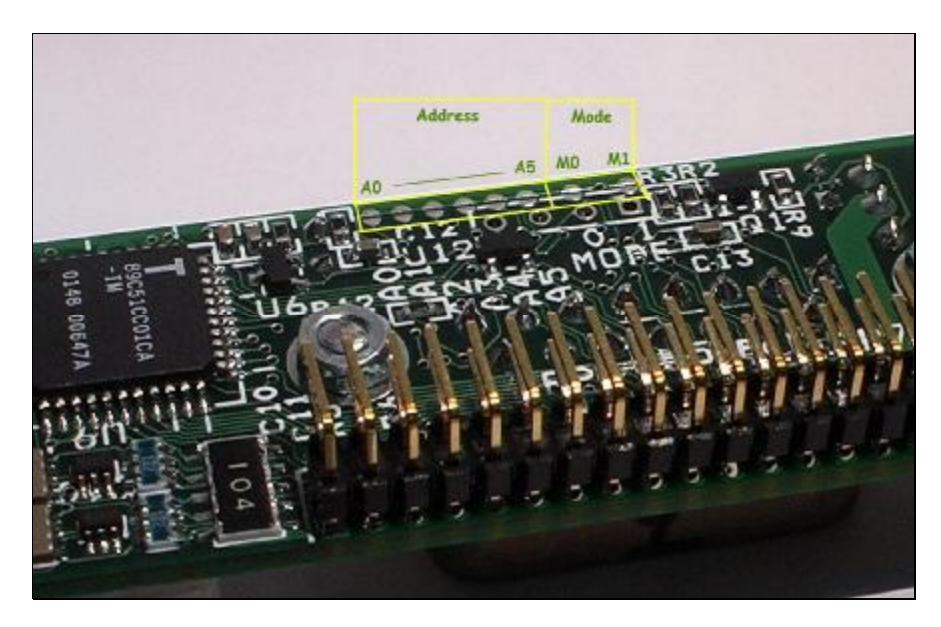

Figure 4 - Location of Address and Mode Pads

There are six pads for address (A0-A5) yielding address from 0x01-0x3F (*NOTE: 0x00 must remain unused*) and two pads for mode (M0, M1). **Figure 4** (above) shows the location of the pads on an actual Widget. **Table 1** provides **t**he definition of the Mode bit values.

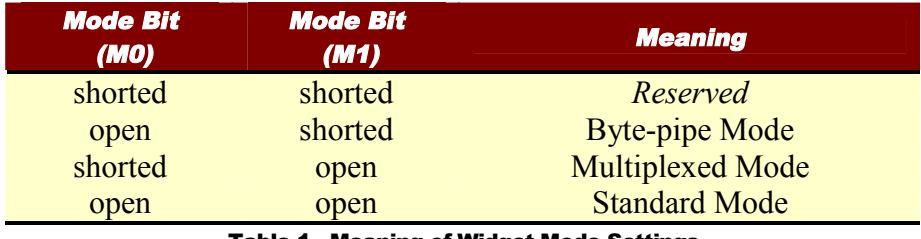

Table 1 - Meaning of Widget Mode Settings

Address and Mode bits default to one (open pad). Shorting a pad sets the bit to zero. These pads are located on the schematic as **JP1 - JP8** on **Sheet 1 of 2**.

Widget address assignments are made carefully as addresses affect module communication priority on the CAN bus. Widget address assignments are unique to each spacecraft. The Spacecraft's Project Manager therefore determines widget address assignments. See Appendix C "CAN Module Addressing" for more information on address priority.

#### CAN Bus and Power Cabling

*Creating a 1-widget cable for use on your test bench* 

AN devices are wired to the bus in parallel. A simple 120-Ohm resistor should be placed at each of the two extreme ends of the bus, between CAN-HI and CAN-LOW, for termination. The D15P connector provides for two CAN-HI and CAN-LOW connections to simplify the creation of the AN dev<br>two ex<br>wiring harness.

The typical wiring harness for a single CAN232 controller and a single widget is very simple. It consists of the following parts:

- $\frac{1}{2}$  1 DB15S
- $\frac{1}{2}$  1 DB9S
- $\overline{\mathbf{A}}$  A length of cable to be used for power (2 conductor)
- $\pm$  A length of cable to be used for the CAN communication (2 conductor)
- $\frac{1}{2}$  2 120 Ohm resistors
- $\frac{1}{2}$  1 Power connector socket

Power should be routed to both the Widget and to the CAN232 Bus adapter. **Figure 5** shows a schematic of this configuration.

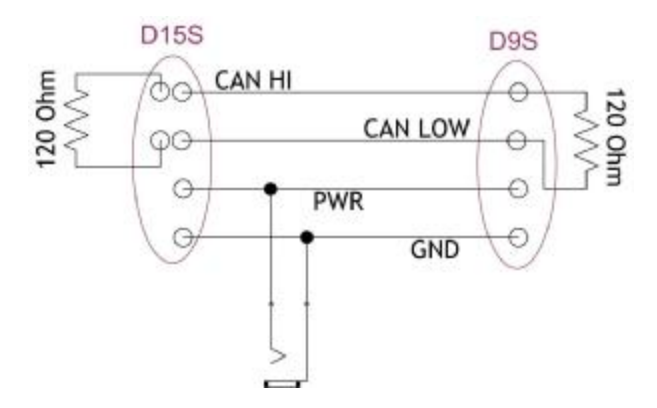

Figure 5 – Schematic: Simple 1 widget cable

Note1: for D9S pin numbers when using Lawicel CAN232 device see:<http://www.lawicel.com/can232/> For the D15S pin numbers see connector P1 on page 2 of the CAN-DO schematic in Appendix A.

Note2: The CAN232 device requires that PWR be 8-15 VDC.

The author uses a more complicated harness which connects 3 widgets, one test jig (IHU simulator), one CAN bus adapter for monitoring and another CAN bus adapter (the Lawicel CAN232). When using a cable built for more than one widget, shorting plugs were created out of D15P's which allowed attaching a shorting plug at each D15S where a widget was not connected so the cable could be used as a 1, 2 or 3-widget cable

#### MECHANICAL DESIGN

#### In-system Reprogramming

*A module developer should not need this capability. This facility is presented here for completeness.* 

he microcontroller onboard the CAN-DO widget provides a power-on reset capability. However, we will not use this in flight so there is reset switch on the Widget board. Connection pads for a reset switch are present, though to support In-system Re-programming, that is, reloading of the onboard The microcontroller onboard the CAN-DO widget provides a power-on reset capability. However, we will not use this in flight so there is reset switch on the Widget board. Connection pads for a reset switch are present, thou down and re-applying power will be sufficient to restart the widget. The rest of this section describes the use of these reset connection pads.

Four lines are brought out to a set of plated-thru holes (P2 ISP) in a standard connector configuration, so simple external reset hardware may be temporarily attached. [See picture to right, purple outline shows location of P2 pins1-4. Pin 1, the square pad, is to the right.].

There are two reset types: (1) restart and jump back into the firmware or (2) restart jumping into the built-in CAN boot loader in

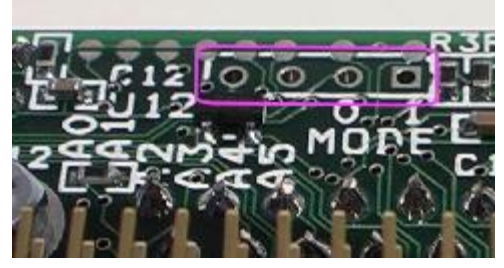

order to accept new firmware. The author created a simple slide switch and push-button combination device (**Figure 6 - Author's boot-mode selector and reset switch**.) which allows switching between the two reset forms and then causing a reset by pressing the push-button. The push button shorts pins one (VCC) and two (RESET) when pressed. The slide switch connects a 100 ohm resistor between pins three (PSEN) and four (GND). If the resistor is in-circuit at reset pushbutton release, the device jumps into the boot-loader. If the resistor is not in circuit at release the device jumps into the current firmware. These parts are mounted on an 8-pin DIP socket with one row of pins cut off.

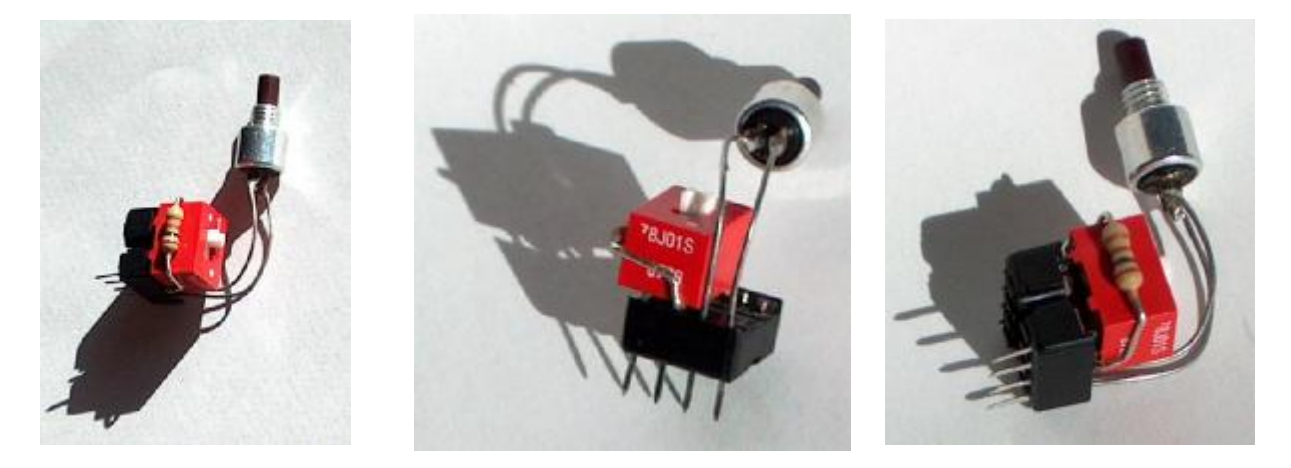

Figure 6 - Author's boot-mode selector and reset switch

# **Chapter**

## 4: Firmware Overview

*Behaviors Common toall Modes* 

he hardware in the Widget was chosen to provide a basic set of capabilities. In addition to providing control of this hardware our firmware implements three bus shapes we call Standard, Multiplexed and Byte-pipe. Because these shapes come from studying satellites, which have flown, they fulfill most of The hardware in the Widget was chosen to provide a basic set of capabilities. In addition to providing control of this hardware our firmware implements three bus shapes we call Standard, Multiplexed and Byte-pipe. Because in detail. Before we get to the detail, though, this chapter introduces the basic behaviors provided by the firmware, which are common to all bus-shapes. Each of the bus-shapes may then slightly alter some of this behavior.

Taking a more general system view for the purposes of this discussion we have the IHU to which is wired a number of payloads (Modules) all connected via the CAN bus. The IHU will write control values to all of these Modules and record the telemetry from each of these Modules (both analog channels and digital inputs) 50 times a second (or every 20 mSec.). Each Module contains a Widget which is its interface to the CAN Bus. The IHU is effectively sending a configure packet to each Widget on the bus, to all of the Widgets, within this 20 mSec period. Each configure packet is addressed to one specific Widget. The number of configure packets sent is equal to the number of Widgets on the CAN bus. The Widget intended to receive the configure packet is then expected to digitize all built-in analog channels and read all digital inputs returning both sets of values as one or more answer packets. The CAN bus is fast enough to transfer all "configure" packets to the Widgets and to receive all "response" packets from the Widgets in each 20mSec period.

In addition to this core capability, the firmware implements additional mechanisms, which are worth understanding in slightly more detail. These are the hardware watchdog-based recovery system, the analog to digital conversion process. The satellite designers as well as the Module hardware designers must take into account both of these mechanisms.

#### Hardware Watchdog Recovery System

he CAN-DO widget is part of the wiring harness. Because of this position in the spacecraft, it must be very reliable. To make a microprocessor-based system more reliable we implement a few behaviors intended to rescue a system experiencing unexpected conditions. One of the facilities of the ATMEL The CAN-DO widget is part of the wiring harness. Because of this position in the spacecraft, it must be very reliable. To make a microprocessor-based system more reliable we implement a few behaviors intended to rescue a s firmware reports to this watchdog that it is running well. Should the firmware fail to report-in the timer expires and the microcontroller is reset. The intent of this system is to restart the controller when execution of the code gets the controller into some situation wherein it is not running well enough to perform its intended function.

#### FIRMWARE OVERVIEW

Onboard the Widget, the watchdog timer is set to expire in roughly 3.12 Seconds (Which is the maximum duration of the watchdog timer with our Widget operating at the 8 MHz clock frequency.) In the spacecraft context we expect the Widget to be receiving configure packets every 20 mSec and we expect that the Widget is sending one or more answer packets every time it receives a configure packet. In order to keep our watchdog from expiring we simply report to it that the firmware is running well each time the Widget sends a response to the IHU. Then if for some reason the Widget stops sending responses or stops receiving configure requests to which to respond, the watchdog will reset the Widget after 3.12 seconds of this inactivity according to the assumption that it might be the Widget, which is no longer functioning well.

Providing this watchdog does come at a small expense to our Module developers. When the watchdog expires, the microcontroller resets itself. Upon reset, all I/O pins are driven high. This means that our Module circuitry must be designed so that a high value on the control lines is the non-asserted state. In order to keep these reset event from clobbering a Module we implement a detection mechanism in the Widget which can tell if a watchdog reset has occurred and will restore the last known-good configure values to the output pins as quickly as possible after restart. With sufficient capacitance on the switched power lines an attached Module should be able to get through these events with little or no effect on its behavior.

In order to be tolerant of infrequent bit errors in our RAM the firmware maintains more than one copy of the last known good configure value in RAM. When a watchdog reset occurs, and the microcontroller is restarting, the firmware compares these copies and if they are identical will restore these last known good values to the output (Module control) pins. In the case were these are not identical the Widget will simply not drive the control outputs until the next configure packet is received which should happen in 20 mSec or less.

#### Analog to Digital Conversion Process

here are eight analog channels provided by the T89C51CC01 microcontroller. The firmware in response to a configure packet will digitize all of the channels and report these values in response packets. The firmware digitizes all eight channels in sequence. It makes 16 digitizing passes over all There are eight analog channels provided by the T89C51CC01 microcontroller. The firmware in response to a configure packet will digitize all of the channels and report these values in response packets. The firmware digitiz divides each sum by 16, which produces the result reported in the answer packets. This process is not allowed to be interrupted for any reason. Additionally the microcontroller is placed into a quiet mode (less onboard activity) during this digitizing effort in order to reduce system noise, which could affect the digitized result. The process to convert all eight channels 16 times, divide each channel sum to get the result takes roughly 6.2 mSec. This means that there will be at least 6.2 mSec delay between the Widget receiving a configure packet and the Widget starting to send the answer packets. This means that an IHU will be able to send a number of configure packets before any of the answer packets start arriving at the IHU.

The next chapters present each of the three bus-modes in detail. The full CAN packet specification is found in *Appendix C: CAN Message Specifications*.

## **Chapter**

## 5: Standard Mode

#### *Behavioral descriptionand pin-outs*

n Standard Mode, the Module appears to an IHU as having 12 Digital Output signals (IHU to Module), 8 Digital Input signals (Module to IHU) and 5 Analog Inputs (Module to IHU) plus Module Power Control, current sensing and temperature sensing . **Figure 7** shows this configuration: I

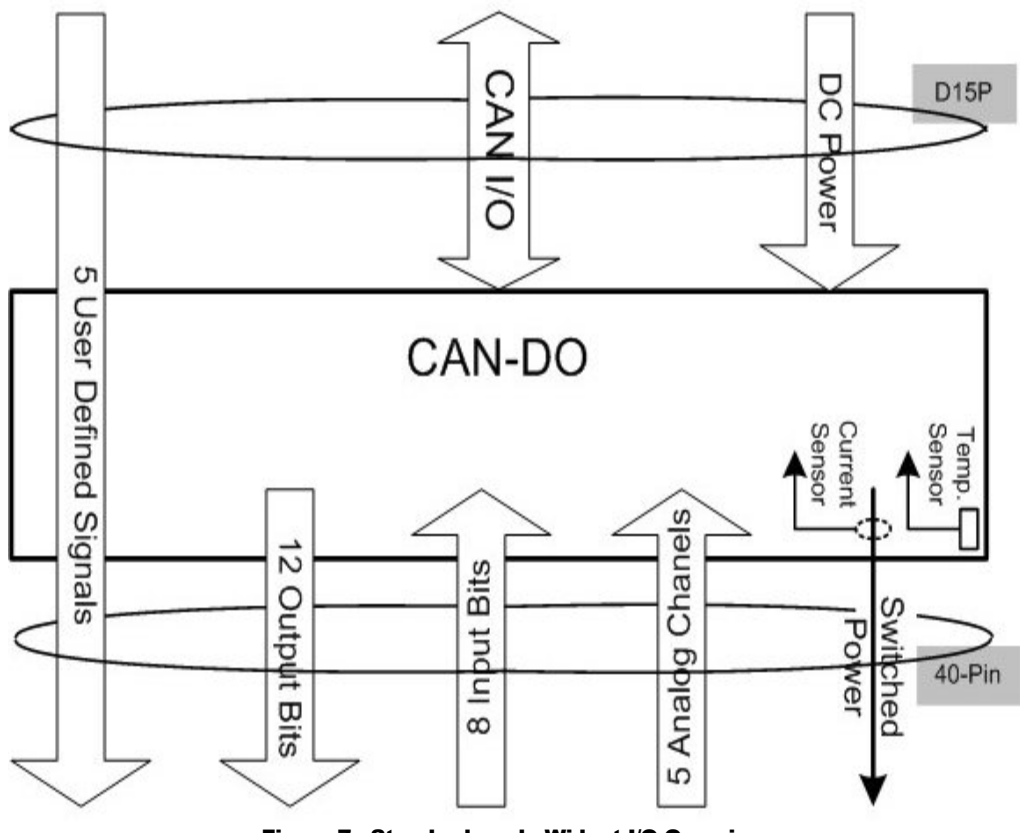

Figure 7 - Standard-mode Widget I/O Overview

In this configuration, an IHU can write all 12 output bits and power control, read the eight input bits and the five Module defined and three dedicated analog input channels (10-bit precision). It should be able to do this with all the Modules on the CAN bus every 20 milliseconds.

An IHU accomplishes this by placing the 12 output bit values and the power control value into a single 2-byte CAN packet, addressing it to the Module, marking it as a "configure" stream and sending the packet over the CAN bus.

#### O P E R A T I N G M O D E S - S T A N D A RD

Upon receipt of this "configure" packet the Widget adjusts Module power, if requested, and then writes the 12 output values to the output lines. It reads the eight input lines, then digitizes all eight analog channels (Temperature, Current, Current Bias, and 5 Module defined) and sends two 8-byte packets back to an IHU which contain (1) the first four Analog digitization results plus 4 of the digital input values, and (2) the last four Analog results plus the remaining four digital input values. *For precise packet descriptions, see: "*Appendix C: CAN Message Specifications*" later in this document.*

#### Sample interface Schematics

Two schematics are provided in this section: **Figure 8 - Example 10V Logic Level Module Interface** and **Figure 9 - Example 5V Logic Level Module Interface**.

These are not circuit recommendations; they are untested. They are only intended to provide clarity for the requirements of this interface:

- a) The user module must not load the CAN-Do! widget if the module is powered off.
- b) The user module must provide pull-ups to +5V on all CAN-Do! outputs that are used by the user module.
- c) The CAN-Do! widget 5V power is only for driving a few milliamperes at most.
- d) If the user module is powered off, all drive signals must be either tri-stated or driven LOW.

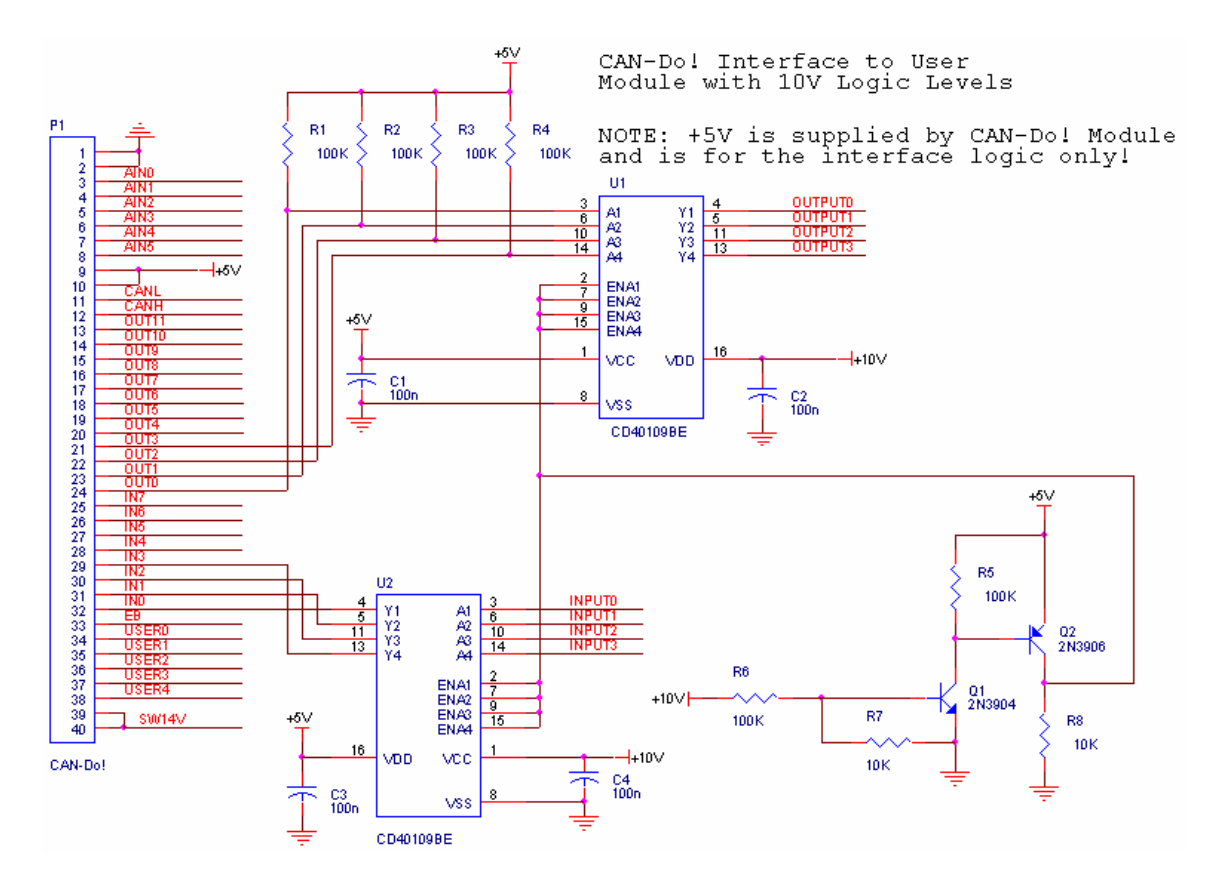

Figure 8 - Example 10V Logic Level Module Interface

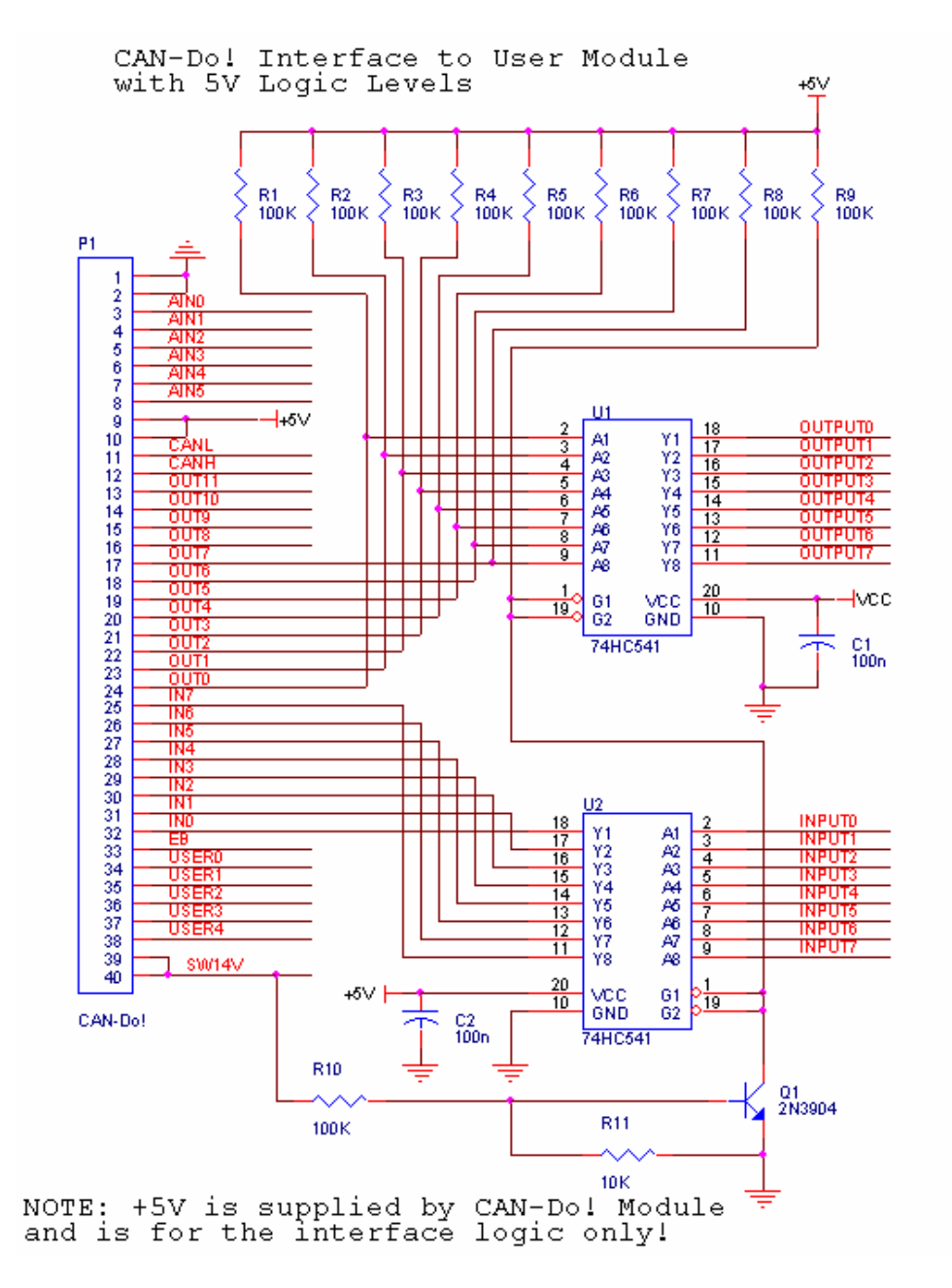

Figure 9 - Example 5V Logic Level Module Interface

# **Chapter**

## 6: Multiplex Mode

*Behavioral descriptionand pin-outs* 

he CAN Widget, when configured for Multiplex mode, requires external latches and 3-to-8 latchaddress decoding to complete the system. With the latches, the Module communicates with an IHU as 63 Digital Output signals (IHU to Module), 64 Digital Input signals (Module to IHU), five Analog The CAN Widget, when configured for Multiplex mode, requires external latche address decoding to complete the system. With the latches, the Module communic 63 Digital Output signals (IHU to Module), 64 Digital Input signal

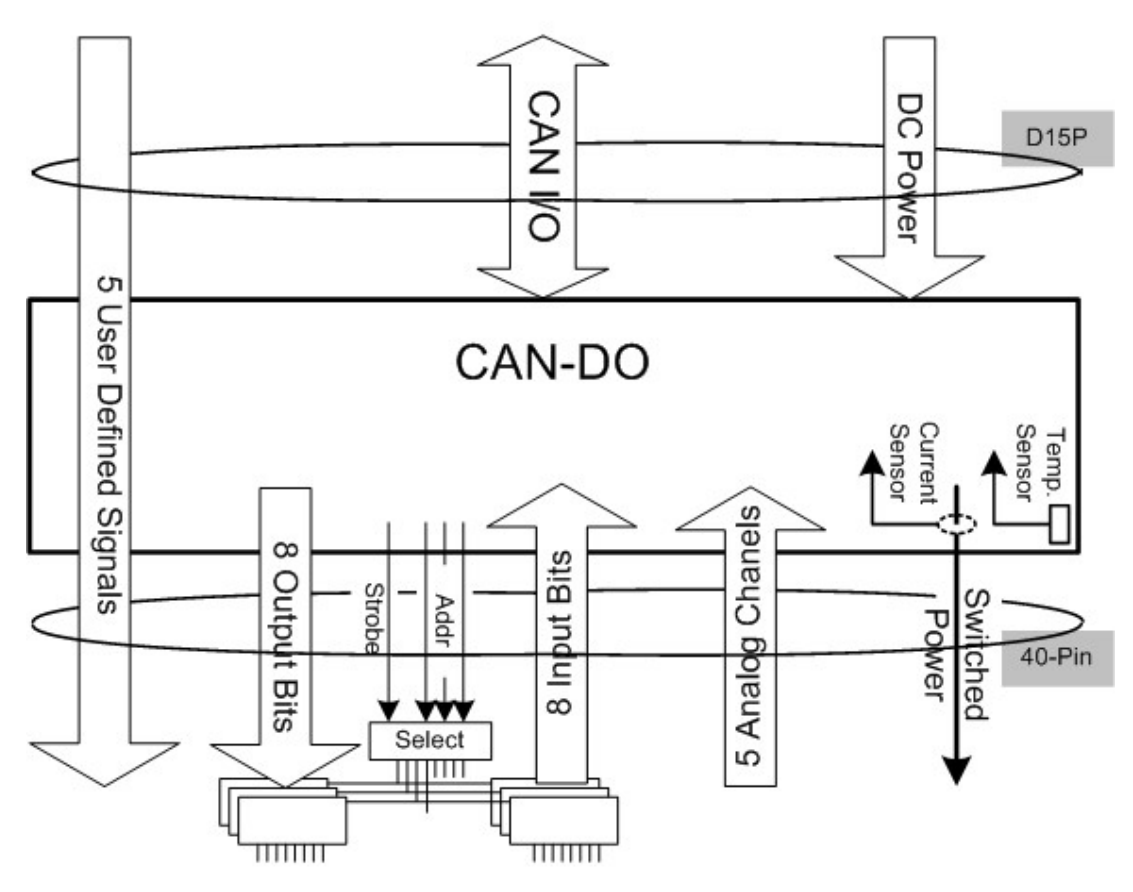

Figure 10 - Multiplex-mode Widget I/O Overview

The Widget provides non-switched 5V power at the 40-pin connector specifically to power the latches and latch-address decoding circuitry. This allows the 63 control lines to be placed in a desired state even though the Module is not powered on (or maintained in a given state while the module is power-cycled).

#### O P E R A T I N G M O D E S - M U L T I P L E X

#### **NOTE: This non-switched power for the external latch circuitry is not included in the current measurement of power going to the Module (current sensor) and should not be used for \*any\* other purpose in the Module.**

In this Multiplex-mode configuration, an IHU can write all 63 output bits and power control, read the 64 input bits, the five Module-defined and 3 dedicated analog input channels (10-bit precision). It should be able to do this with all the Modules on the CAN bus every 20 milliseconds.

An IHU accomplishes this by placing the 63 output bit values and the power control value into a single 8-byte CAN packet, addressing it to the Module, marking it as a "configure" stream and sending the packet over the CAN bus.

Upon receipt of the "configure" packet the Widget adjusts Module power, if requested, then steps through the 8 latches, starting from zero, writing the output byte for this latch to the Module and reading the Input byte from the Module. (NOTE: the read occurs after the output byte is written but while the Strobe is still asserted.). After it has completed writing, then reading, each of the eight latches, it digitizes all eight analog channels (Temperature, Current, Current Bias, and 5 Module defined) and then (in a change from earlier versions of firmware) runs through the entire multiplex write/read sequence again. After this second multiplex effort, the Widget sends three 8-byte packets back to an IHU, which contain (1) 64 Digital inputs, (2) the first four Analog digitization results, and (3) the last four Analog results. *For precise packet descriptions, see: "Appendix C: CAN Message Specifications" later in this document.* 

#### Rationale for two multiplex passes

he net effect of the two multiplex passes is to configure the Module on the first pass (ignoring the inputs). Allow the Module to react to the configuration during the ADC effort (6mSec) and then write the same control values to the Module (identical so not causing any change) then capture the post ADC inputs from the Module. It is the second set of inputs, which are sent to the IHU. Our early designers discovered that there is benefit to reducing the delay between "telemetry read" and "delivery to the IHU" to a minimum. By adding this second multiplex pass, we have reduced this delay. T

The next section presents specific timing and pin out data for the Widget configured for Multiplex Mode.

#### Multiplex Pins and Timing

easurements were taken during testing of a recent version of the widget firmware. **Table 2** shows timing of the behavior of the firmware with respect to the multiplexed I/O pins. The symbols presented in **Table 2** are shown in timing waveform diagrams **Figure 11 - Multiplex byte write (to M** and the behavior of the firmware with respect to the multiplexed I/O pins. The symbols presented in **Table 2** are shown in timing waveform diagrams **Figure 11 - Multiplex byte write (to Module from Widget)** and **Figu** byte output, and byte input waveforms, respectively. The screen of the oscilloscope used to take the measurements is shown as **Figure 13 - Multiplex eight Latches being written/read** depicting all eight latches being accessed in sequence.

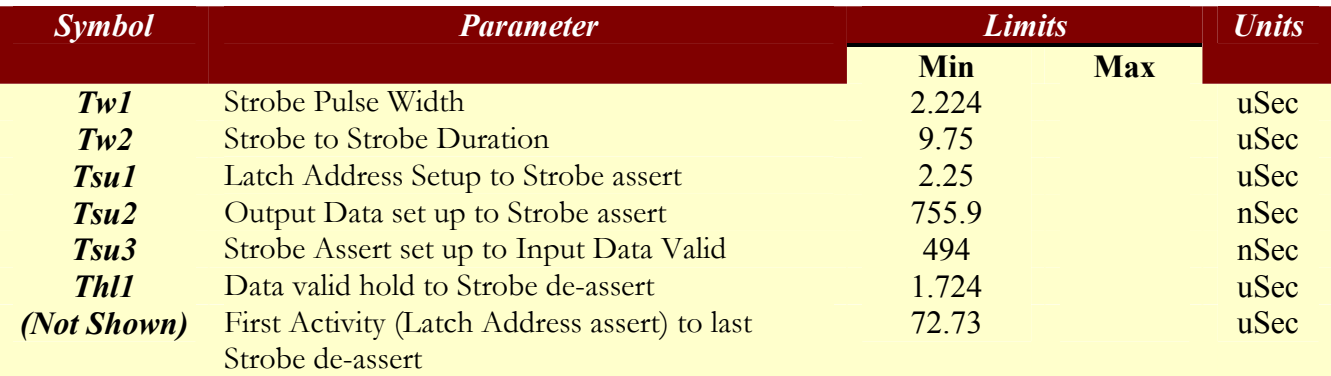

Table 2 - Measurements from prototype firmware v0.8

#### Table 2 NOTES:

- 1. This is a DRAFT first cut based on measurements of running prototype code Ver 0.8 dated May/Jun 2003.
- 2. CAN DO Widget Oscillator Frequency is 8MHz, T89C51CC01 is running in X2 Mode.
- 3. Above numbers are measured vs. calculated from the Osc. Freq. (*Need to be relative to ideal oscillator then can provide min/max based on Osc. tolerance*.)
- 4. These lines are controlled by the T89C51CC01 micro-processor with a single instruction time of 750 nSec. (Given Note2), hence, the narrowest pulse width we can generate is 750 nSec. Our strobe pulse is wider than this since we are reading and storing the inputs during the pulse.

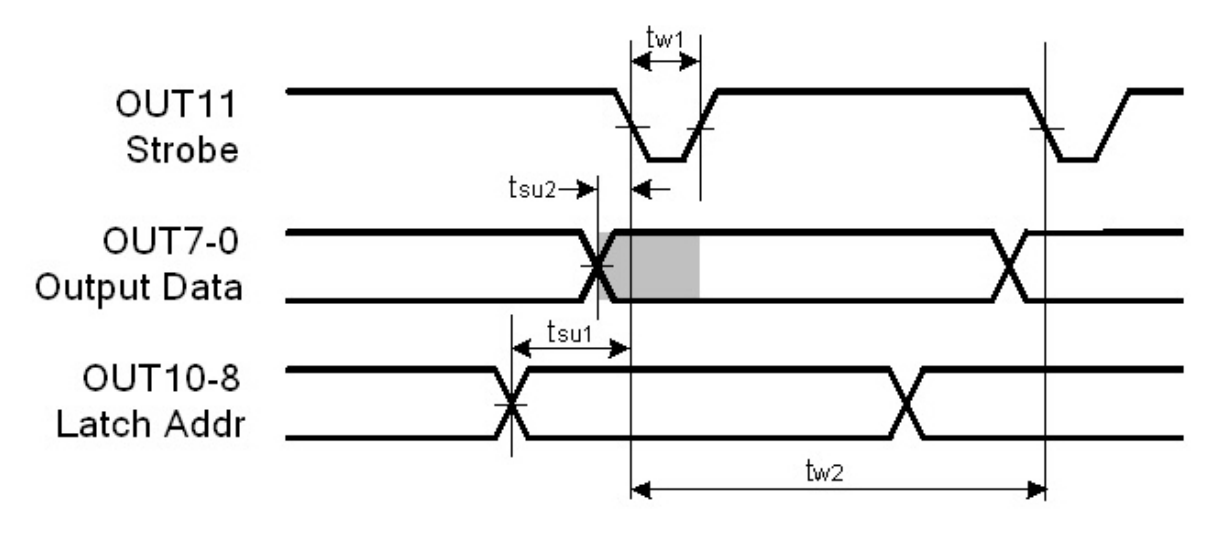

Figure 11 - Multiplex byte write (to Module from Widget)

In **Figure 11** we see that the widget first writes the latch address. It then writes the data byte for that specific latch. Then, finally, it asserts the Strobe. After a short interval, the widget then de-asserts the Strobe to complete the transaction. *NOTE: The strobe is defined as being active low due to the fact that our ATMEL T89C51CC01 comes out of reset with all the programmed I/O pins in a high state.*

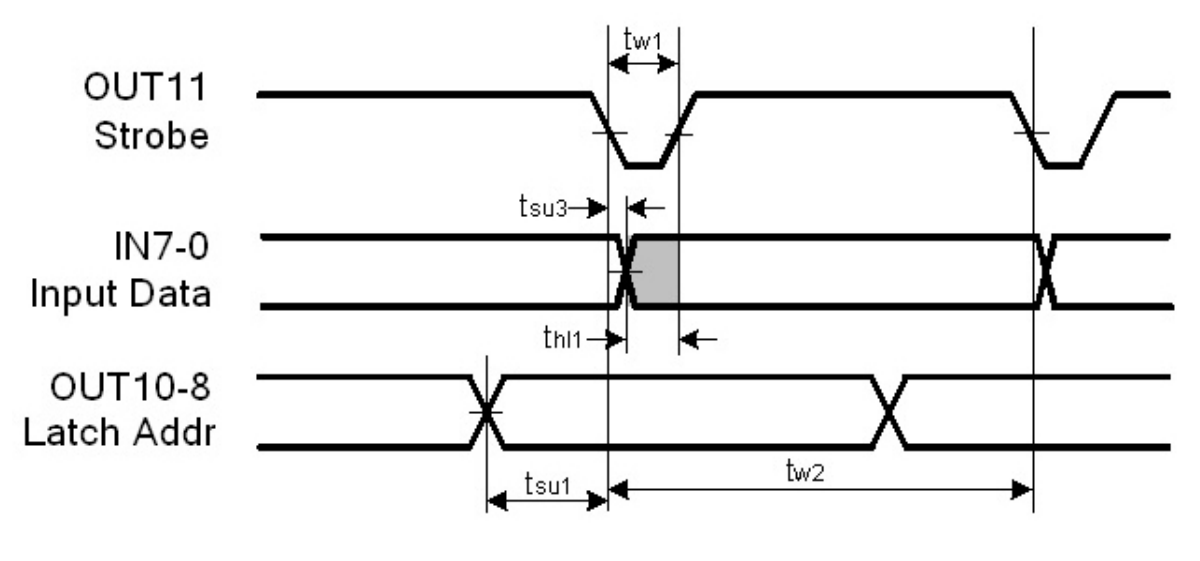

Figure 12 - Multiplex byte read (from Module to Widget)

In **Figure 12** we, again, see the Latch address being written first then the Strobe being asserted. A short time after the Strobe is asserted ( $\sim$ 500 nSec.) the Data Input bus is read and stored in memory. The widget then deasserts the Strobe to complete the transaction.

#### O P E R A T I N G M O D E S - M U L T I P L E X

While we show **Figure 11 - Multiplex byte write (to Module from Widget)** and **Figure 12 - Multiplex byte read (from Module to Widget)** separately for clarity, they actually occur simultaneously.

This, then, is the full latch-control sequence:

For each of the latch addresses 0-7, in sequence... Write the latch address Write the output data byte Assert the strobe Read the input data byte Store the new input value De-assert the Strobe End for

The following picture shows an actual oscilloscope capture of this 8-latch multiplex sequence. (*NOTE: the input data bus is not shown in the picture.*)

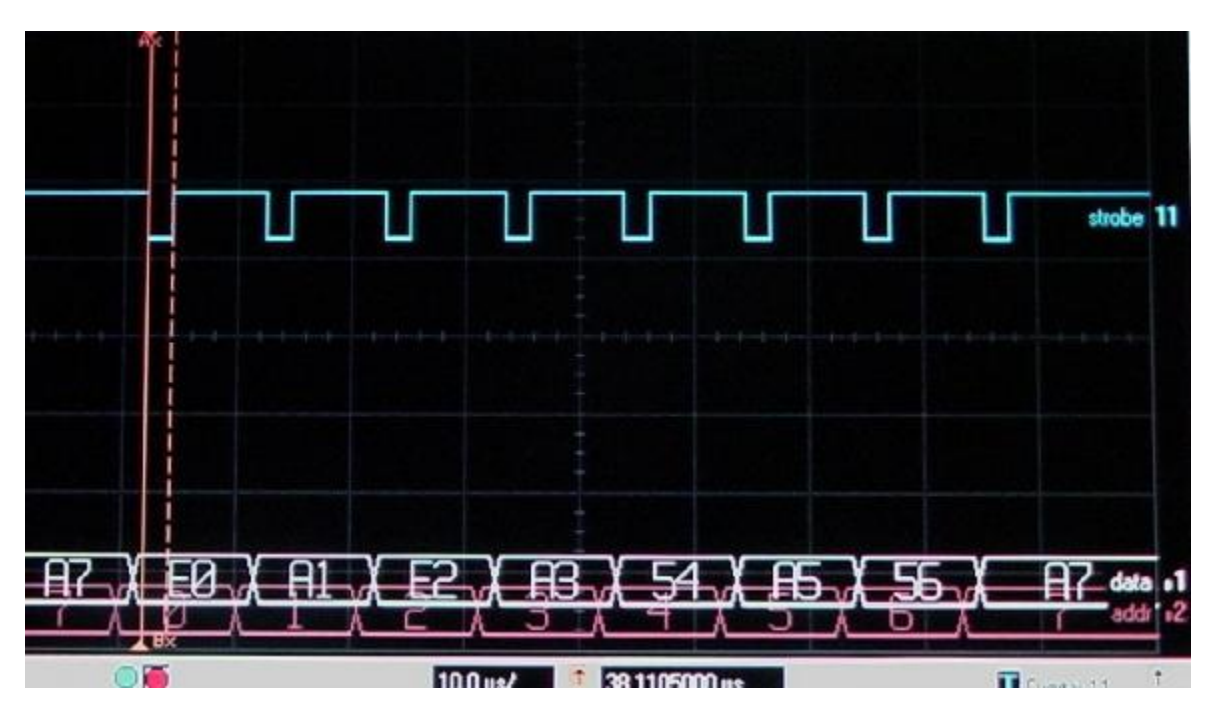

Figure 13 - Multiplex eight Latches being written/read

*(Latch address in pink, data-out in white, and strobe in blue.)* 

Note: Agilent 54832D Oscilloscope used courtesy of Agilent Technologies, Inc. It is a 1Ghz Mixed-signal Infiniium Oscilloscope having 4 analog channels and 16 Digital channels (which you see displayed in **Figure 13 - Multiplex eight Latches being written/read**.)

#### Sample interface Schematic

The schematic shown in **Figure 14** shows the multiplex address decoding, latching of one of the eight input channels, latching of one of the eight possible output channels and handling of the strobe.

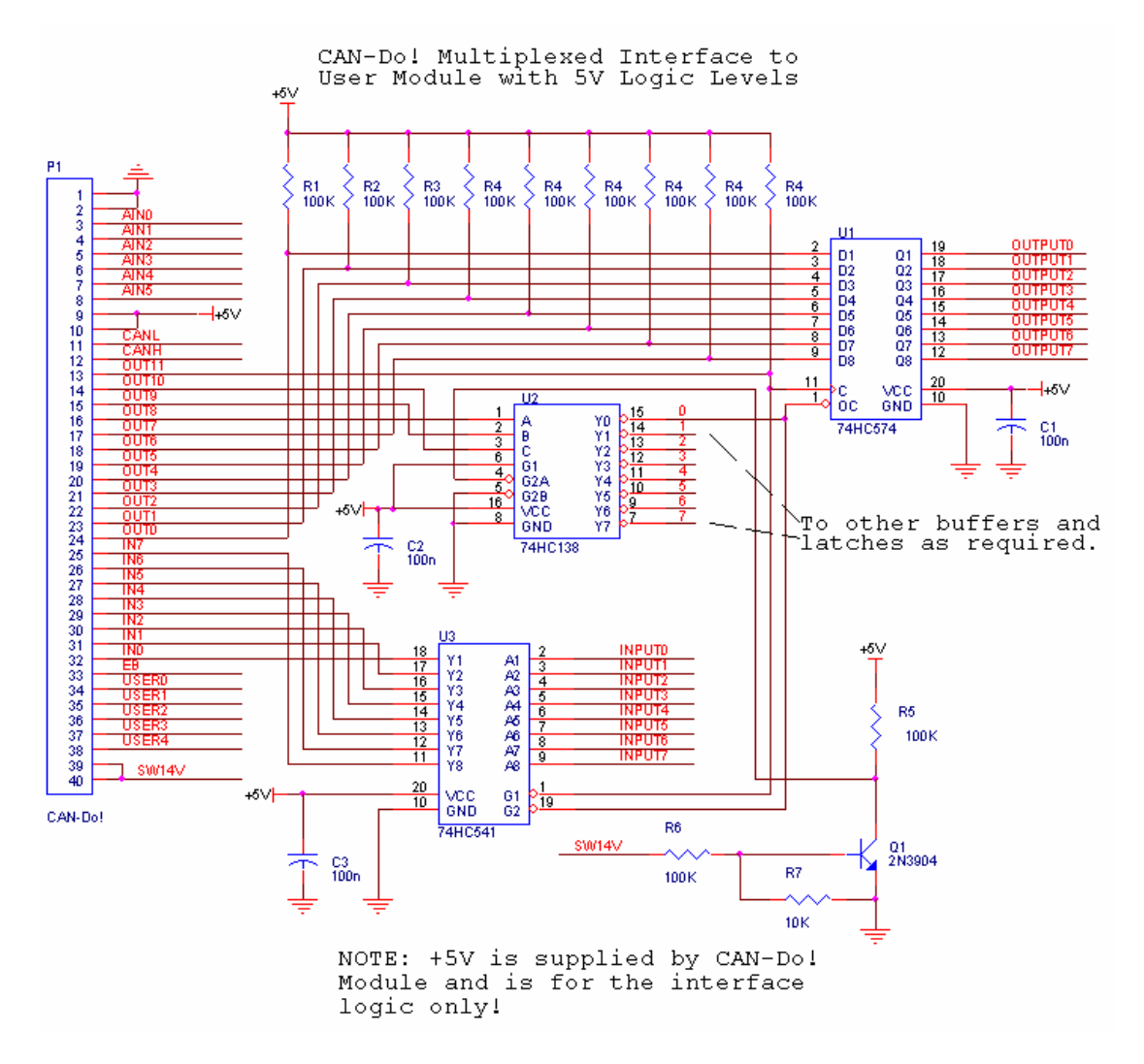

Figure 14 - Example multiplex decoding with 1 of 8 latch-pairs shown

Note that this is not a circuit recommendation; it is untested. It is only intended to provide clarity for the requirements of this interface:

- a) The user module must not load the CAN-Do! widget if the module is powered off.
- b) The user module must provide pull-ups to +5V on all CAN-Do! outputs that are used by the user module.
- c) The CAN-Do! widget 5V power is only for driving a few milliamperes at most.
- d) If the user module is powered off, all drive signals must be either tri-stated or driven LOW.

## **Chapter**

## 7: Byte-pipe Mode

*Behavioral descriptionand pin-outs* 

he CAN Widget, when configured for Byte-pipe mode has less general I/O than other modes, but provides a byte-wide input port and a byte-wide output port. These two ports operate independently of each other and are nearly independent of the normal "configure" communications with an IHU *(See*  The CAN Widget, when configured for Byte-pipe mode has less general I/O t provides a byte-wide input port and a byte-wide output port. These two ports operator of the normal "configure" communication: "Byte-pipe versus Mod

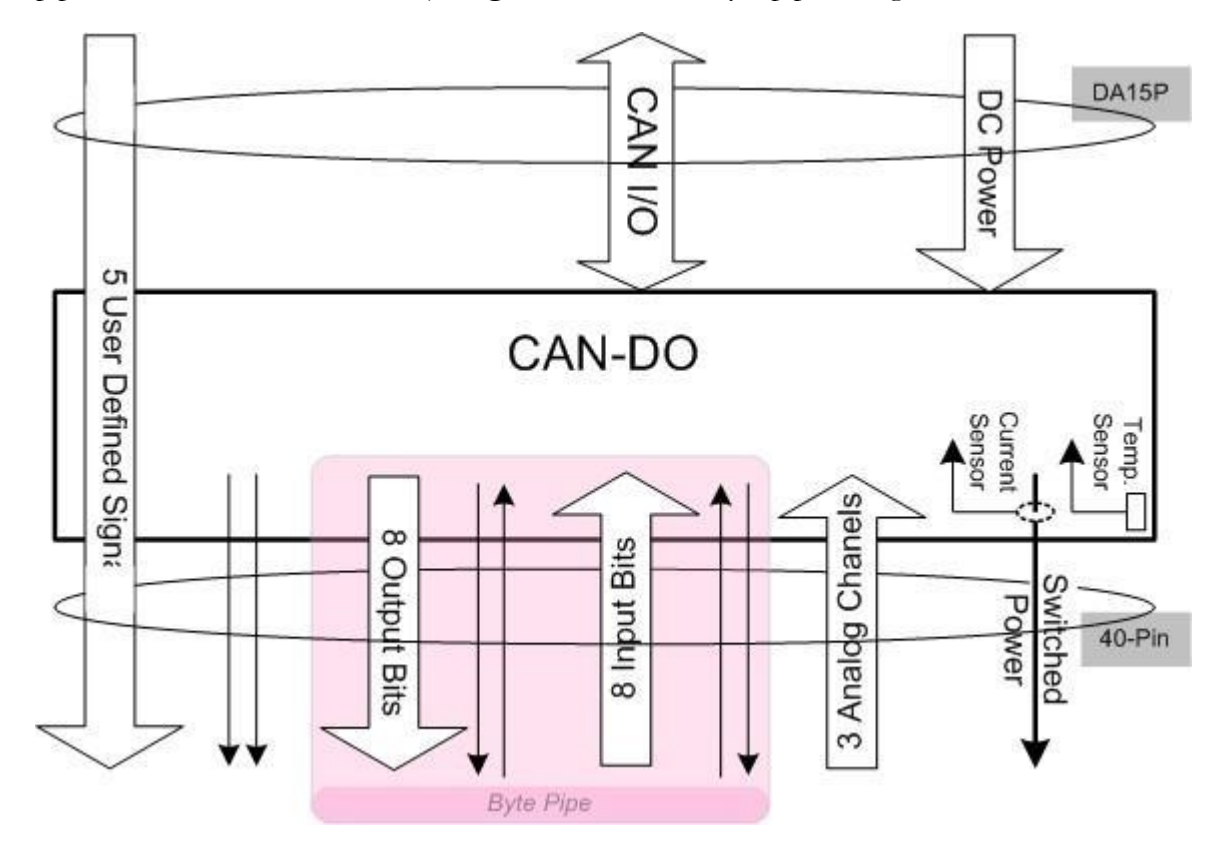

Figure 15 - Byte-pipe-mode Widget I/O Overview

Resources not consumed by the byte-pipe are two Digital Output signals (IHU to Module), three Analog Inputs (Module to IHU) plus Module Power Control which are read/written via "configure" communications with an IHU. Two types of communication take place with a Widget running in Byte-pipe mode: (1) "configure" traffic with an IHU, and (2) lower-priority data traffic with an IHU. All configure traffic on the CAN bus takes priority. The data traffic can only consume the remaining CAN bus bandwidth.

#### "Configure" Traffic

n Byte-pipe Mode, an IHU can write the 2 output bits and the power control and read the 3 Module defined and 3 dedicated analog input channels (10-bit precision). It should be able to do this with all the Modules on the CAN bus, irrespective of configured mode, every 20 milliseconds. I

An IHU accomplishes this by placing the 2 output bit values and the power control value into a single 2-byte CAN packet, addressing it to the Module, marking it as a "configure" stream and sending the packet over the CAN bus.

Upon receipt of this "configure" packet the Widget adjusts Module power, if requested, sets the output bits appropriately, digitizes the 6 analog channels (Temperature, Current, Current Bias, and the 3 Module defined channels) and, finally, sends two 8-byte packets back to an IHU which contain (1) the first three Analog digitization results, and (2) the last three Analog results. *For precise packet descriptions, see: "Appendix C: CAN Message Specifications" later in this document.* 

#### Byte-pipe Read/Write Traffic

he Byte-pipe functionality is separate from the "configure" functionality and consists of two independent halves: Input (from Module to IHU) and Output (from IHU to Module). These halves are conditioned by Module power. If power is applied, the Byte-pipes operate. If there is no power, they <sup>1</sup><br>are idle.

The Byte-pipe Input channel waits for bytes to be written to the Widget by the Module. As bytes arrive, they are placed into CAN packets and sent to an awaiting IHU. The Widget always constructs full 8-byte packets, so upon receipt of an eighth byte a packet is generated and sent.

The Output channel is idle until a Byte-pipe write CAN packet is received by the Widget. After it completely receives the packet, the eight bytes are written to the output channel one at a time, as fast as the Module acknowledges each byte until all eight bytes are transferred.

#### Byte-pipe versus Module Power

Thile the Module Power is turned off there is effectively no device at the other end of the byte-pipe. Therefore, the Module-to-Widget side is ignored completely and the Widget to Module side is not driven. Should an IHU send byte-pipe write packets they will simply be ignored (the CAN packet **W** Therefore, the Module-to-Widget<br>driven. Should an IHU send byte<br>receive is completed, but the data is ignored).

If the Module power is dropped while an input or output transfer is in progress the transfers are immediately halted in their current state. No further handshakes occur and all knowledge of pending transfers is lost. As the power is restored, the two halves are reset and are ready to begin transfers.

NOTE: The IHU firmware developer should take care to implement the upper level protocol with a byte-pipe Module such that the *Module power is not manipulated unless there are no transfers in progress.* 

#### Byte-pipe power-on stabilization interval

or a short period after power is first applied by the Widget to the Module electronics the pipe-input handshake lines are ignored. This interval provides the Module with enough time to begin overt control of the pipe-handshake lines immediately after power-up and prevents the Widget from falsely detecting a pipe-input request during voltage changes on the input lines during the power-up of the Module electronics. F

A precise indication of this delay is provided to the Module electronics by asserting the input ACK line immediately prior to powering on the Module. After a short delay (~ 4mSec, two input-timer expirations), the input ACK is de-asserted indicating that the Widget is now ready to accept input traffic. This delay indication, informs the Module electronics of the period during which the state of the input lines are completely ignored. The input ACK line was chosen as its natural purpose in the handshake protocol was already to be a holdoff to subsequent input REQuests. In this delay-indication use it serves the same function: the Module is to hold-off REQuesting any input transfers until the delay indication is removed (ACK is de-asserted).

#### Transfer Stall Recovery

wo mechanisms are provided to keep the Widget in sync with the Module: (1) the Byte-pipe halves can be reset, and (2) a transfer that takes too long will be truncated. T

The Byte-pipe is stateful. Should a Module get out of sync with the Widget Byte-pipe, an IHU can command the Widget to reset the Byte-pipe (the Input and Output halves are reset at the same time.) See: "Appendix C: CAN Message Specifications" configure command packet for details on this reset request.

The design of the Byte-pipe protocol allows for maximum range in transfer speeds and little overhead in firmware in the Widget. While there is a maximum rate at which the Widget can handle transfers, the only definition of minimum is the timer mechanism we provide which will abort any transfer exceeding the specified (generous) amount of time for an 8-byte transfer.

On the input side of things, timer expiration means that an Input byte request did not happen in the desired amount of time. The bytes received, so far, are placed in an outgoing packet and the packet sent. This then clears the input side so that the building of a new 8-byte packet is started with the next byte received. If the packet received by an IHU is shorter than 8-bytes, it can know that the packet was terminated by a transfer timeout. Additionally, a count of these input-timer expiration events is maintained and is shipped in the AN03 Module Status packet. See: the "Appendix C: CAN Message Specifications" for details of this packet.

On the Output side, timer expiration means that an Output request was not acknowledged in time. This means the Module is no longer paying attention to the interface. In this situation, further writes to the Module by the Widget are ceased and the rest of the bytes (those not yet transferred) are dropped. This clears the Output side so that the next packet received from an IHU starts the first of the next eight transfers. As on the input side, a count of these output-timer expiration events is maintained and is shipped in the AN03 Module Status packet. See: the "Appendix C: CAN Message Specifications" for details of this packet.

*NOTE1: The Module designer should take care to implement the upper level protocol using 8-byte transfers exclusively.*

NOTE2: The Module designer may wish to use one of the Digital outputs of the "Configure" request to implement a reset line to *the Module. If this is used, the IHU logic can reset the Module and the Byte-pipe logic in the same "Configure" packet.*

The next section presents specific timing and pin out data for a Widget configured for Byte-pipe Mode.

#### Byte-pipe Pins and Timing

atest versions of the widget firmware support Byte-pipe mode. An upcoming revision of this document will contain timing specifications and oscilloscope pictures. Meanwhile, pin assignments have been made and are presented in this section. Likewise, the handshake protocol has been determined and is atest version<br>
will contain<br>
made and<br>
described herein.

The following diagrams and tables refer to sender and receiver. For byte-pipe output (IHU to Module) the sender is the widget and the receiver is the module. For byte-pipe input (Module to IHU), this is reversed, the sender is the module, while the receiver is the widget.

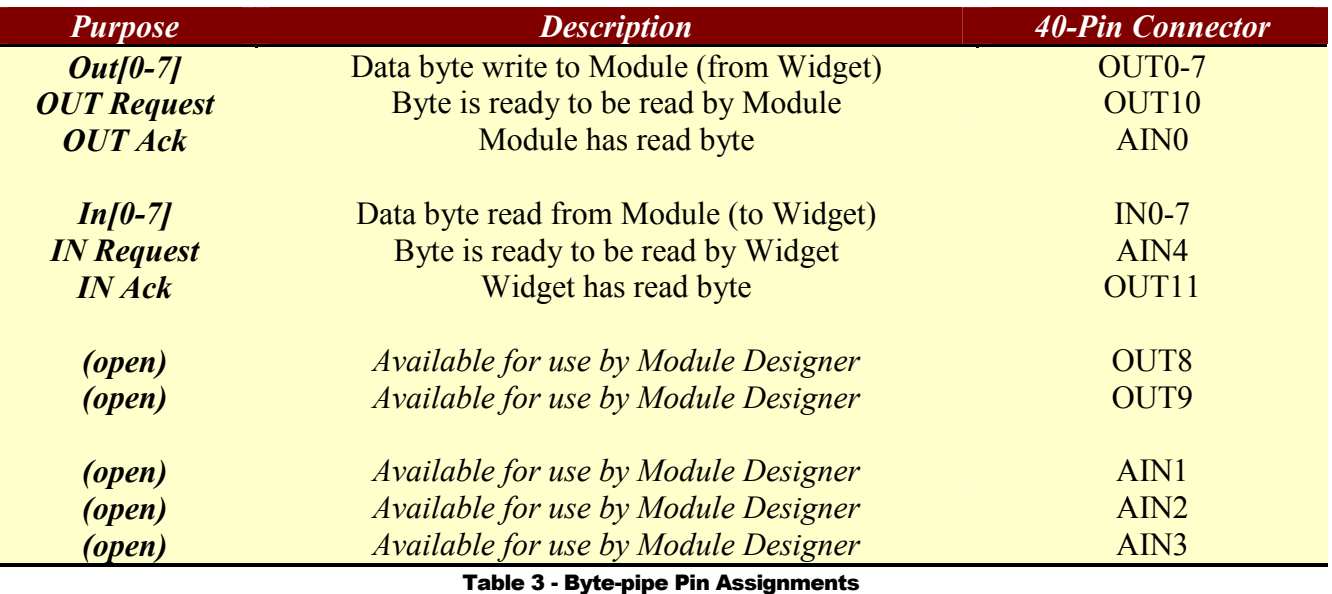

The I/O lines have been assigned purposes. **Table 3** shows this assignment:

**NOTE** for **Table 3:** The AIN0 and AIN4 lines are digital lines as are OUT10 and OUT11. However, the AINx lines have additional circuitry conditioning them for use as analog inputs. While used as byte-pipe handshake, the behavior of the capacitors on these lines dominate by slowing the handshake signal's rise and fall times. With the 0.1 uF CP2 in place, the effective transfer rate is about 7K Bytes per second. With CP2 removed, the speed climbs to 90+K Bytes per second. Since the module temperature sensor AIN6 is conditioned by CP2, the developer should not simply remove CP2. Instead, CP2 should be replaced by two 0.1 uF 0603 capacitors placed across pins 1 & 8 and pins 3 & 6. In this way AIN2 and AIN6 have the proper capacitance while our analog inputs -turned digital- can now be run at full speed.

The byte transfer handshake is simple. **Figure 16** shows the coordination between the Sending and Receiving activities:

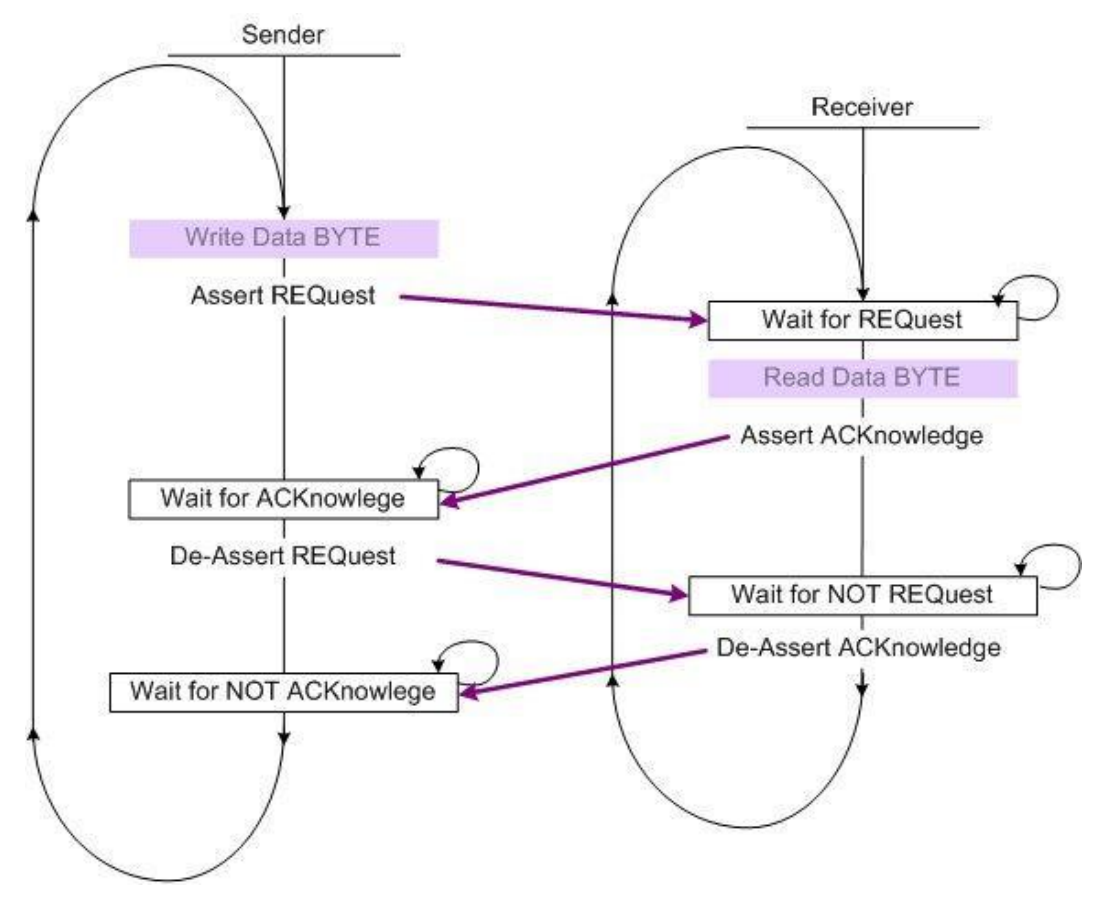

Figure 16 - Coordination between sender and receiver

Our output pins are high coming out of reset for this part. To reduce glitches or inadvertent signaling, our signals are defined as de-asserted when high (e.g., when coming out of reset). Given this, an example waveform for the protocol is shown in **Figure 17**.

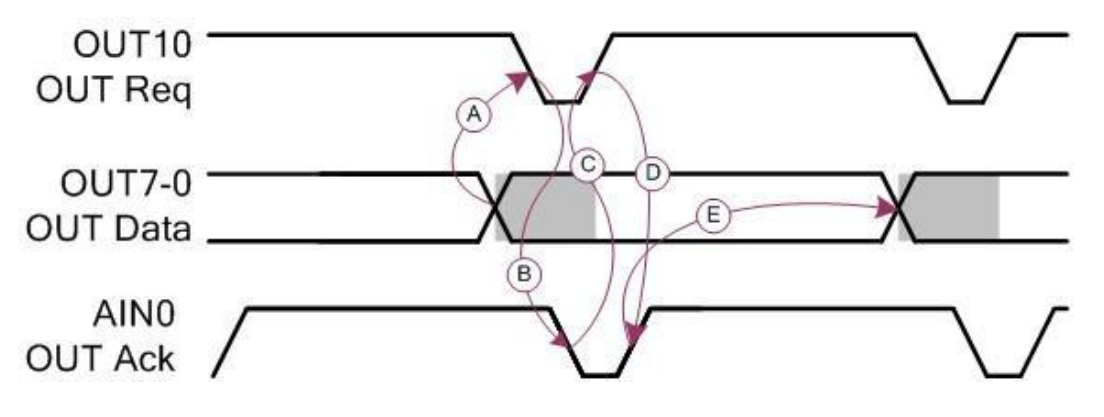

Figure 17 - Example Byte-pipe Handshake

In the waveform shown in **Figure 17** we see the following events:

- a) The sender writes DATA then asserts REQ.
- b) The receiver sees the REQ, reads the DATA and asserts ACK.
- c) The sender sees the ACK, and then de-asserts REQ.
- d) The receiver sees REQ go away, and then de-asserts ACK.
- e) The sender waits for ACK to go away before starting with the next byte.

## **Appendix** A

## A: CAN-DO! Schematics

The schematics occupy the next two pages.

#### **Page 1 contains:**

- $\triangleq$  The ATMEL controller
- **CAN** bus interface circuitry
- $\overline{\phantom{a}}$  Digital input signal conditioning
- $\blacksquare$  Digital output signal conditioning
- Analog voltage reference
- $\blacksquare$  Mode and address decoding logic

#### **Page 2 contains:**

- Analog input signal conditioning
- **Power conditioning**
- The D15P and 40-pin connectors
- Three widget-dedicated analog sensors: temperature, current and current bias

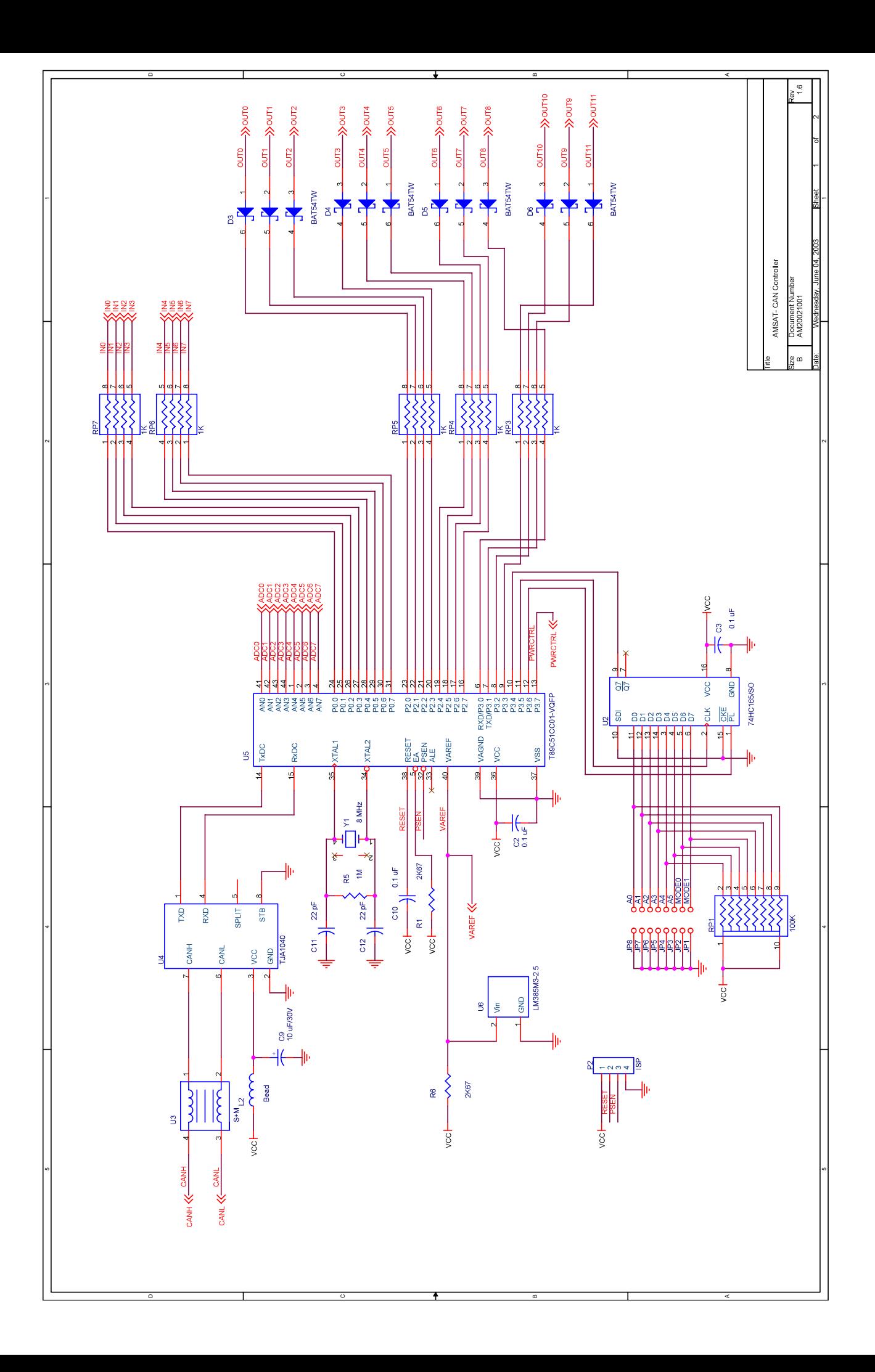

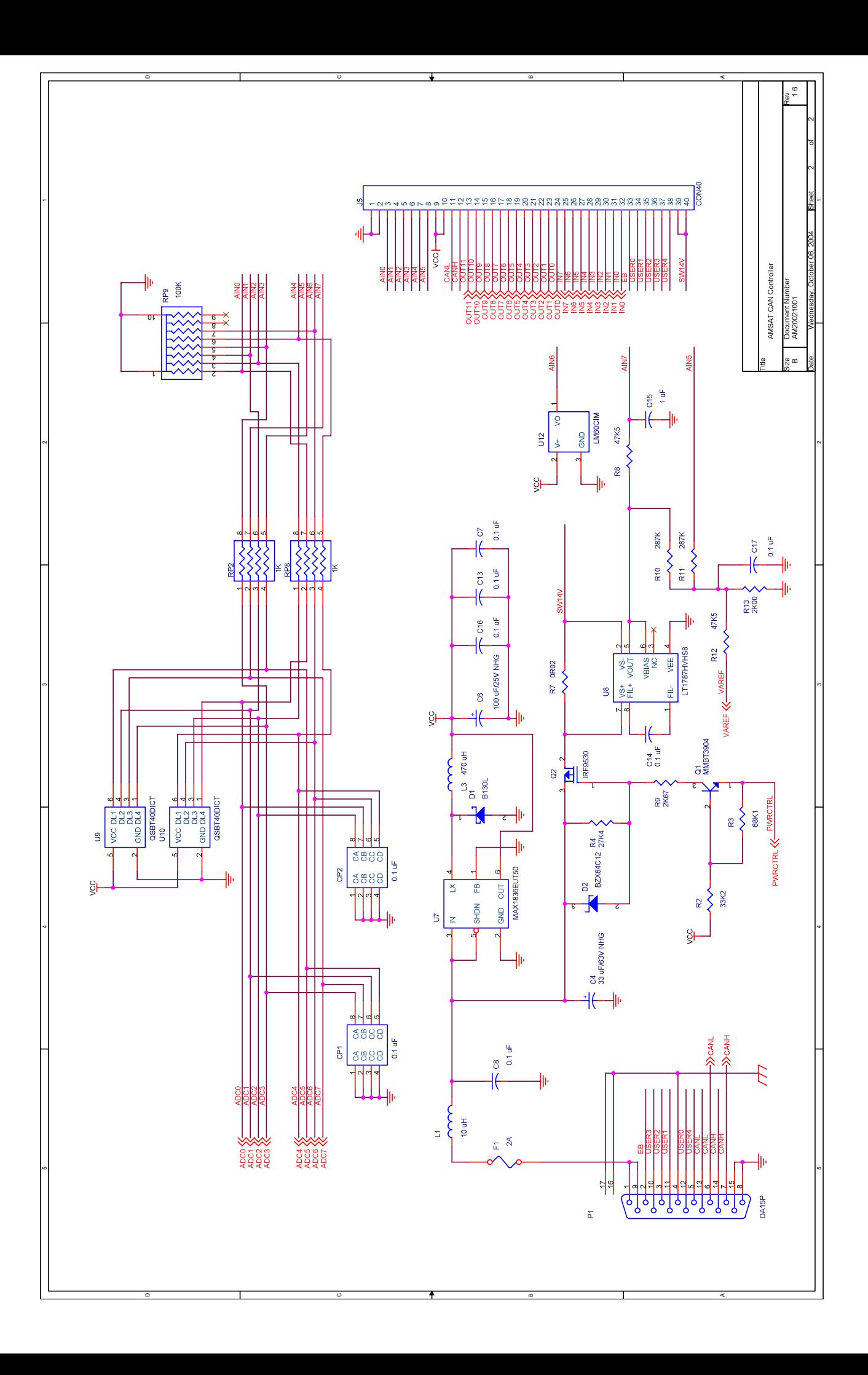

## **Appendix** E

## B: Mechanical Drawings

Four mechanical drawings are presented in this section, a page each:

- Front side layout and overall dimensions
- Back-side layout and overall dimensions
- $\overline{\text{+}}$  Detailed dimensions with 40-pin connector extending down from bottom of board
- $\overline{\phantom{a}}$  Detailed dimensions with 40-pin connector extending up

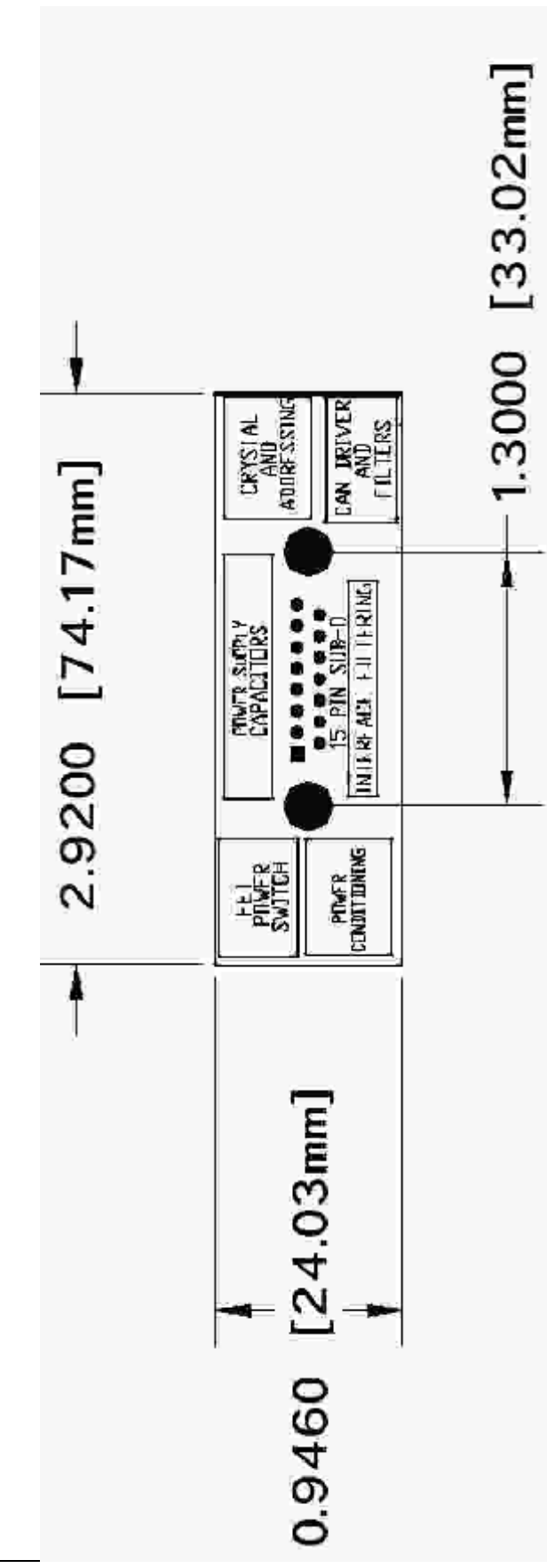

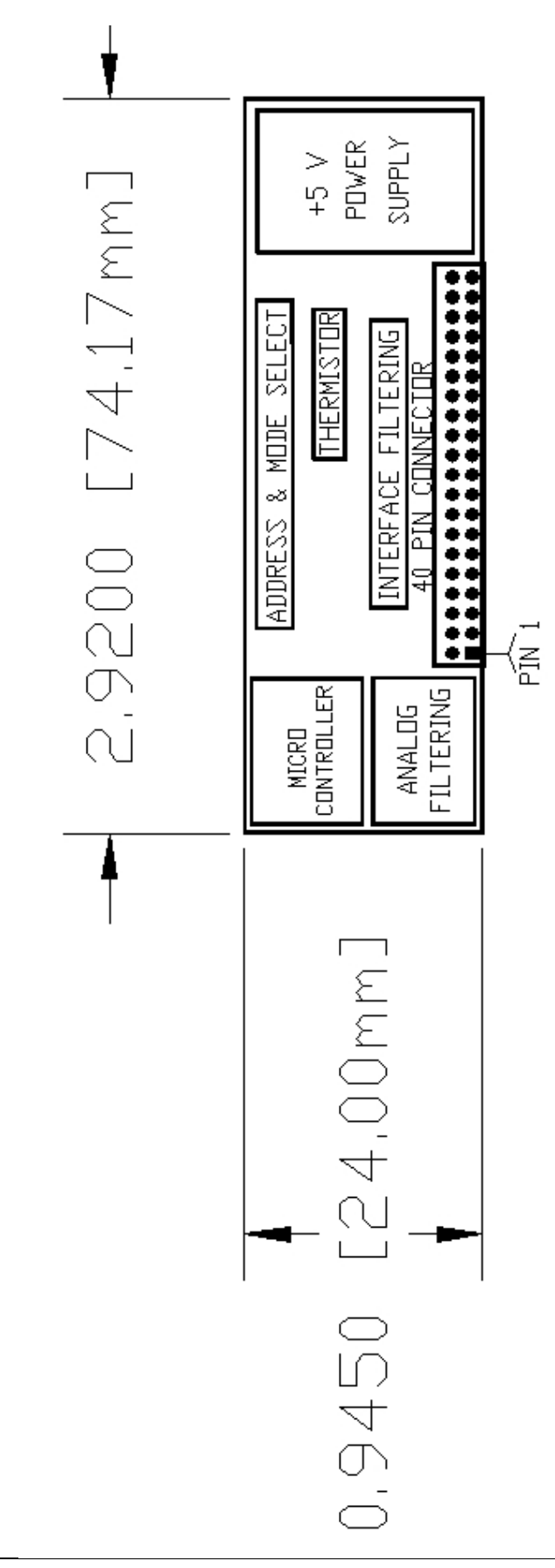

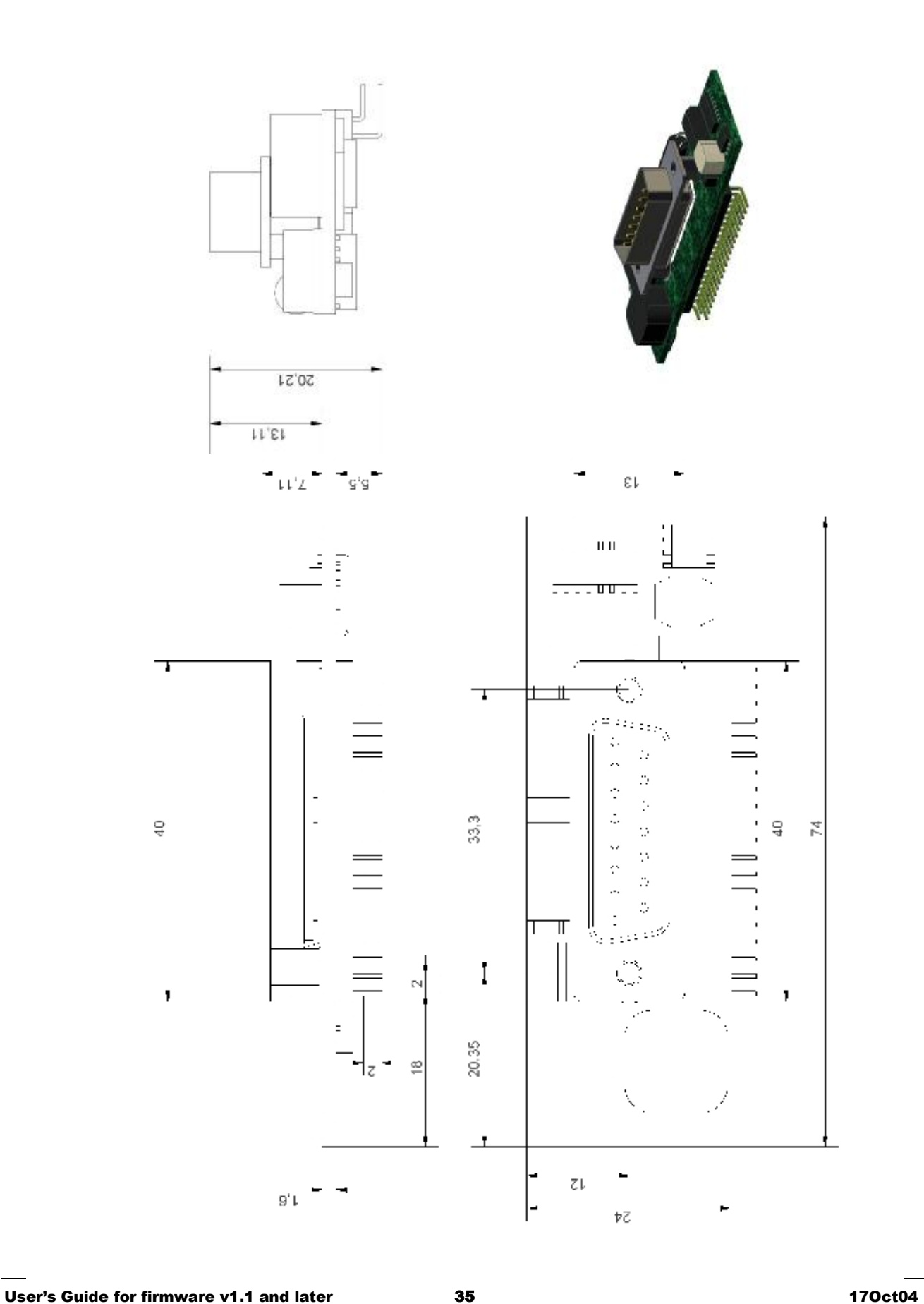

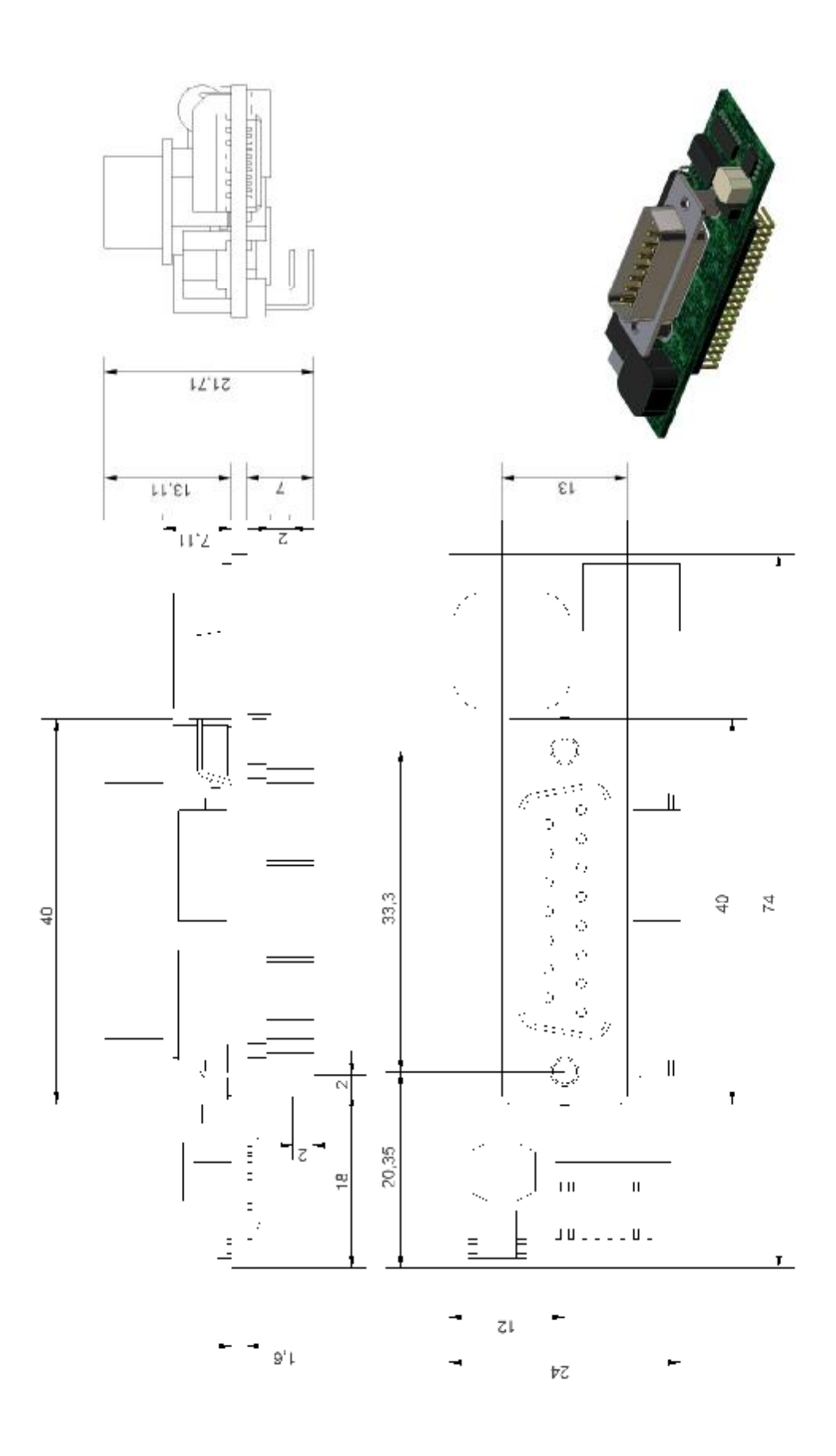

# **Appendix**

## C: CAN Message Specifications

This message definition implements a command/status bus used to communicate between an IHU and per-Module CAN Widgets on the spacecraft. The intent is that the IHU is communicating with the Module attached to the Widget, through the Widget, so the narratives below here speak mostly as if the Widget is transparent in this communication.

#### CAN Module Addressing

For the AMSAT CAN Widgets the 11 bit CAN Bus Message ID space is structured as follows:

 |10| 9| 8| 7| 6| 5| 4| 3| 2| 1| 0| | | | | | | | | | | +| These bits represent the address of | | | | | | | | | +---| the Widget. They are set by shorting  $| | | | | | | | | | |$  +------| solder-pads on the Widget.  $| | | | | | | | |$   $| +$ ---------| IHU(s) will have the lowest possible | | | | | | +-----------| address(es) - 0x01. The lowest | | | | | +--------------| valid CAN message ID. Also the | | | | | | highest priority address on CAN BUS. | v v v v | \*\*\* IHU to Module \*\*\* | 0 0 0 0 ---------------- - 0x00MM Module Configure Command | 0 0 0 1 ---------------- - 0x04MM Byte-pipe data to Module | 0 0 1 0 ---------------- - 0x08MM TBD | 0 0 1 1 ---------------- - 0x0CMM TBD | 0 1 0 0 ---------------- - 0x10MM TBD | 0 1 0 1 ---------------- - 0x14MM Module Census Query (the following for Testing Only) | 0 1 1 0 ---------------- - 0x18MM (testing) | 0 1 1 1 ---------------- - 0x1CMM (testing) || || || || || || | \*\*\* Module to IHU \*\*\* | 1 0 0 0 ---------------- - 0x20MM Module Status IN08(Mux. mode) | 1 0 0 1 ---------------- - 0x24MM Module Status AN03 0 1 0 --------------- - 0x28MM Module Status AN47 | 1 0 1 1 ---------------- - 0x2CMM Byte-pipe from Module | 1 1 0 0 ---------------- - 0x30MM TBD | 1 1 0 1 ---------------- - 0x34MM Module Census Response (the following for Testing Only) | 1 1 1 0 ---------------- - 0x38MM (testing)  $1 \t1 \t1 \t1 \t-----------------------$  0x3cMM (testing) || || || || || || || || || || || || + -----------------------------| This bit identifies messages that adhere to this protocol. A zero represents a hi-priority message, which implements this protocol. A one represents a low priority bulk data message.

This can be thought of as **PSSSSAAAAAA** with the following legend:

 P - Protocol (0=this protocol, 1=low priority bulk data) SSSS - Stream ID AAAAAA - Widget Address 1-63 (0x01-0x3F)

#### Standard Mode CAN Messages

he Standard mode gets its name from the fact that this is expected to be the most prevalent mode on the Spacecraft. T

The messages in this section represent two types of transactions on the CAN bus:

- 1. Configure the Module, which then replies with all of its sensor values (digital and analog).
- 2. Query the CAN bus to see which Modules are present. *This is used during Module development, and ground testing, only.*

The 0x00MM Module Configure Command and the 0x24MM and 0x28MM response packets implement the Standard mode.

#### 0x00MM Module Configure Command

[2-BYTE PAYLOAD]

This command packet is used to send digital output values to the Module from an IHU. It is also used to turn the Module on and off.

The Standard mode Module Configure Command packet consists of 2 bytes. Unused bits are ignored (their value does not matter, zero's are shown below.) The packet content is defined as follows:

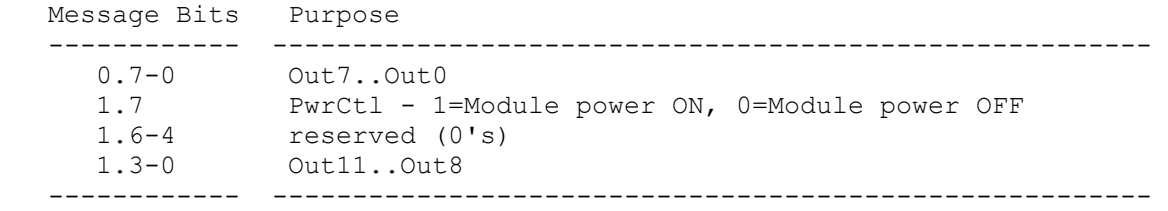

A Standard mode Widget must send two packets in response to receiving this packet. They are 0x24MM and 0x28MM.

NOTE: This shorter configure packet is an intentional design decision. By this packet being the most prevalent configure packet on *the CAN bus and by its being shorter, we free up a significant amount of bus bandwidth for other uses.*

#### 0x24MM Module Status AN03

#### [8-BYTE PAYLOAD]

This is the first of two packets sent in response to a Module Configure Command to the IHU by a Standardmode Widget.

This packet contains the 10-bit values for Analog Channels 0-3. It also carries four of the eight digital inputs (IN0-IN3). [See 0x28MM - data for Analog/Digital Input Channels 4-7]

The 0x24MM Module Status AN03 response packet consists of 8 bytes. Unused bits will be zero and should be ignored. The packet content is defined as follows:

#### A PPE N D I X C : CAN MESSAGE SPECS

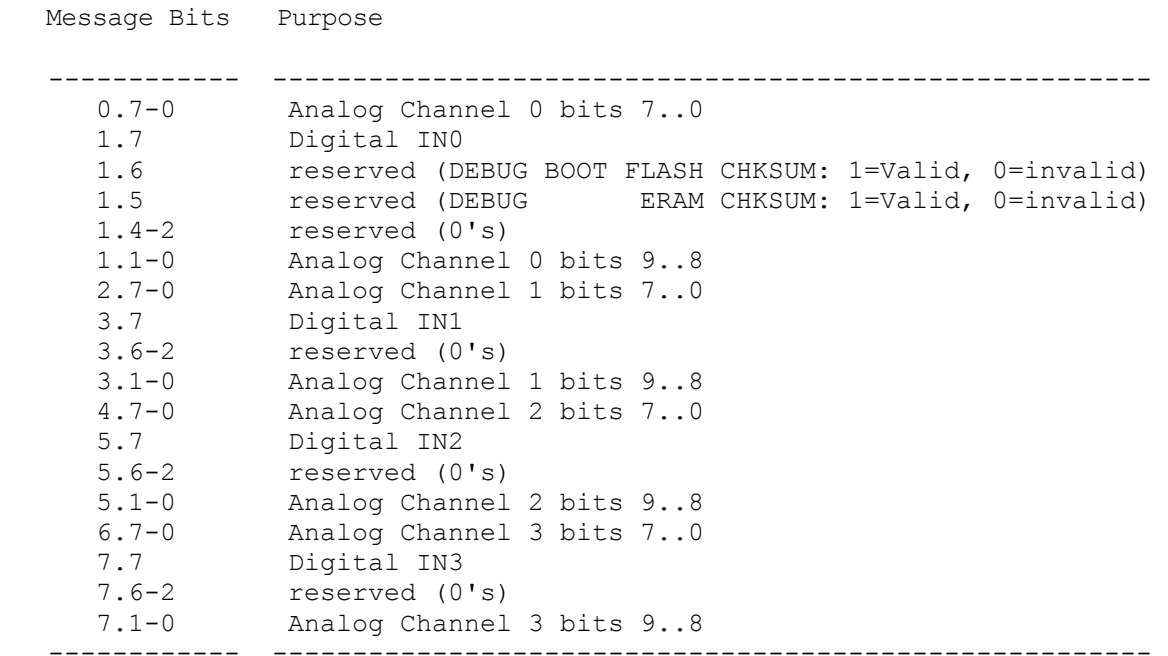

#### 0x28MM Module Status AN47

#### [8-BYTE PAYLOAD]

This is the second of two packets sent in response to a Module Configure Command to an IHU by a Standardmode Widget.

This packet contains the 10-bit values for Analog Channels 4-7. It also carries the second four of the eight digital inputs (IN4-IN7) [See 0x24MM - data for Analog/Digital Input Channels 0-3]

The 0x28MM Module Status AN47 response packet consists of 8 bytes. Unused bits will be 0 and should be ignored. The packet content is defined as follows:

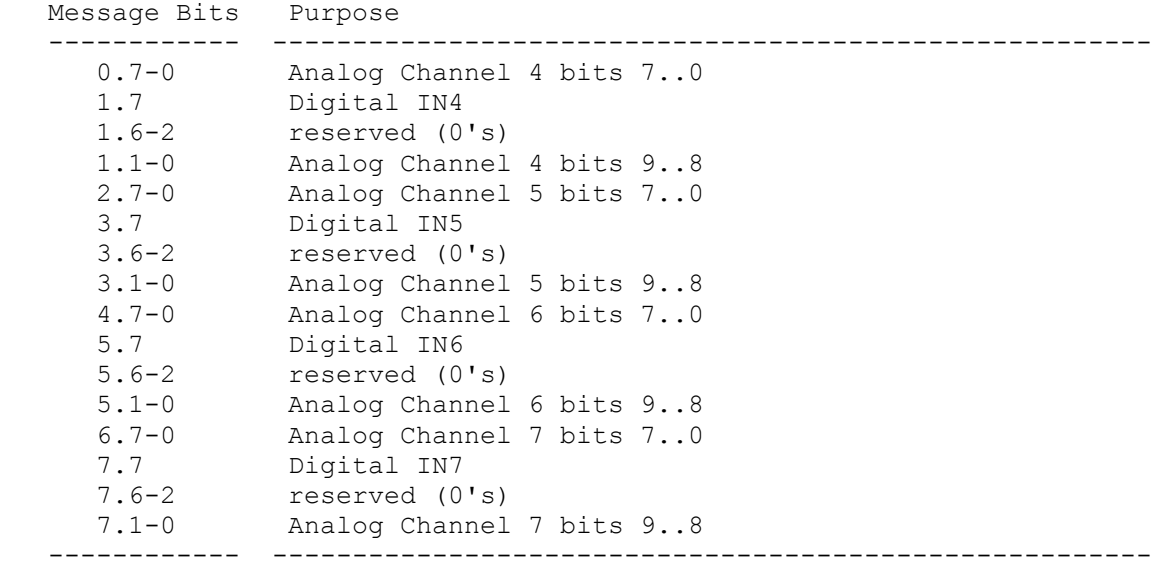

#### 0x14MM Module Census Query

#### [BROADCAST, 0-BYTE PAYLOAD]

This message is used to poll a bus to see which Widgets are powered up/present.

NOTE: This message was intended to be used during Module development, and ground testing; however, there is no reason why the *system developer could not use this in flight if deemed useful.*

Since this is a broadcast, the address part of the 11-bit ID contains the sender's address, not the usual address of the intended receiver.

Widgets receiving this message should reply using their own address (in the address part of the message Id) with a 0x34MM response packet properly filled in. At first, this seems weird, but it prevents collisions on the CAN bus (all replying to same address) and provides for responses arriving to the requesting device in natural widget-priority order. The querying device simply listens for all 0x34MM packets irrespective of the "sending" address.

A device will send this packet then receive responses for a fixed amount of time thereafter (15 mSec should be sufficient for 63 devices on a bus.) After this time expires, it stops listening and assumes all powered-up devices have responded.

 Message Bits Purpose ------------ ------------------------------------------------------- \*\*\* There is NO message content (payload) for this packet \*\*\* ------------ -------------------------------------------------------

#### 0x34MM Module Census Response

#### [8-BYTE PAYLOAD]

A Widget constructs and sends one of these packets whenever it receives a 0x14MM Module Census Query packet. The Widget must address this packet to its own address. The Querying device is listening for all 0x34MM packets ignoring the address field (the MM part).

NOTE: This message was intended to be used during Module development, and ground testing; however, there is no reason why the *system developer could not use this in flight if deemed useful.*

The 0x34MM Module Census response packet consists of 8 bytes. Unused bits will be zero. The packet content is defined as follows:

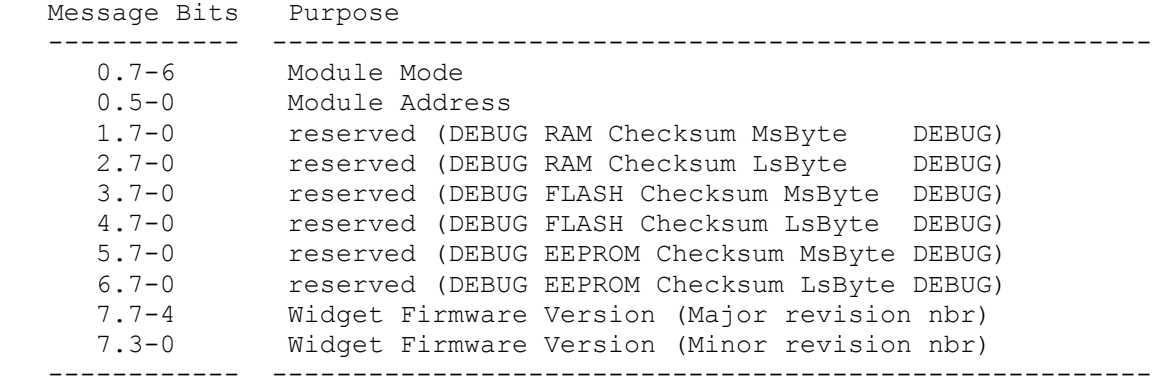

#### Multiplex Mode CAN Messages

he Multiplexed mode gets its name from the fact that the 63 outputs and the 64 inputs are multiplexed over simple 8-bit ports and must be latched by the Module. The input and output ports share 3 latch address lines and a single strobe line. T

The messages in this section represent two types of transactions on the CAN bus:

- 1. Configure the Module, which then replies with all of its sensor values (digital and analog).
- 2. Query the CAN bus to see which Modules are present. *This is used during Module development, and ground testing, only.*

The **0x00MM Module Configure Command** and the **0x20MM**, **0x24MM** and **0x28MM response packets** implement the Multiplexed mode.

#### 0x00MM Module Configure Command

#### [8-BYTE PAYLOAD]

This command packet is used to send digital output values to the Module from an IHU. It is also used to turn the Module on and off.

The Multiplexed mode Module Configure Command packet consists of 8 bytes. There are no unused bits. The packet content is defined as follows:

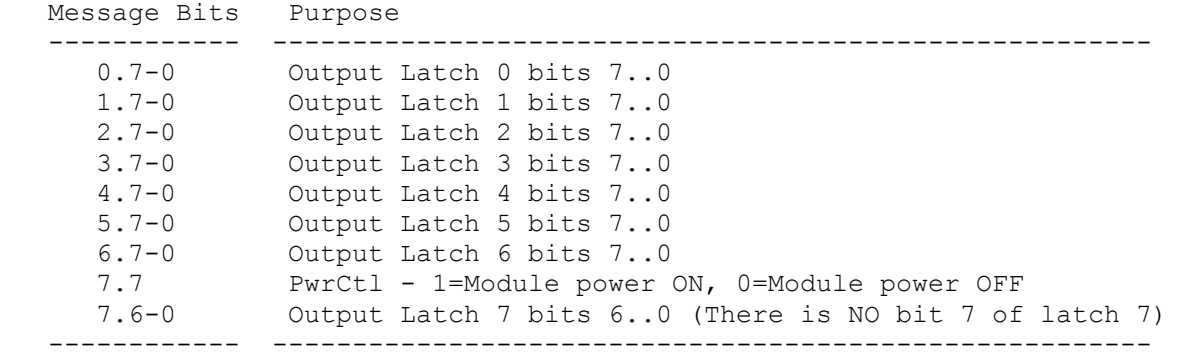

NOTE: this is setup specifically so that the byte offset into the message corresponds to the latch address.

NOTE2: Bit 7 of Latch 7 will always be written as a one to the Module.

A Multiplexed mode Widget must send three packets in response to receiving this packet. They are 0x20MM, 0x24MM and 0x28MM.

#### 0x20MM Module Status IN08

#### [8-BYTE PAYLOAD]

This is the first of three packets sent in response to a Module Configure Command to an IHU by a Multiplexmode Widget.

This packet carries the 64 digital input values from the Module to the IHU. [See 0x24MM Module Status AN03 and 0x28MM Module Status AN47 for the analog channels.]

#### A PPE N D I X C : CAN MESSAGE SPECS

The Module Status IN08 response packet consists of 8 bytes. There are no unused bits. The packet content is defined as follows:

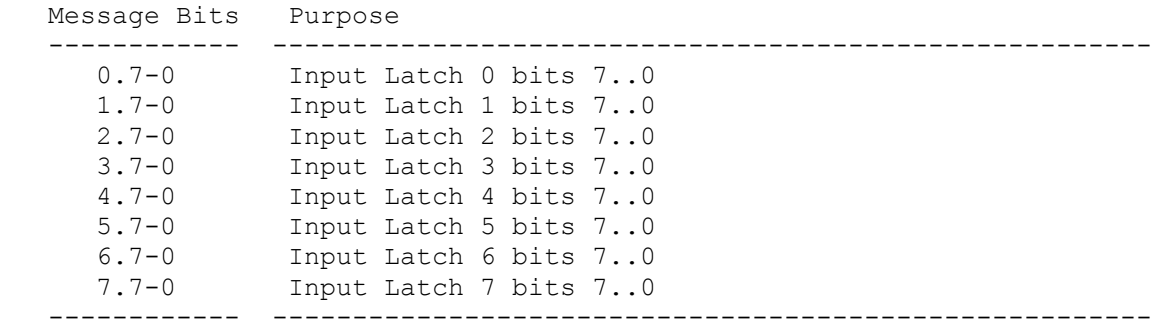

NOTE: this is setup specifically so that the byte offset into the message corresponds to the latch address.

#### 0x24MM Module Status AN03

[8-BYTE PAYLOAD]

This is the second of three packets sent in response to a Module Configure Command to an IHU by a Multiplex-mode Widget.

This packet contains the 10-bit values for Analog Channels 0-3. [See 0x28MM for Analog Channels 4-7 and 0x20MM for the Digital Inputs.]

The 0x24MM Module Status AN03 response packet consists of 8 bytes. Unused bits will be 0 and should be ignored. The packet content is defined as follows:

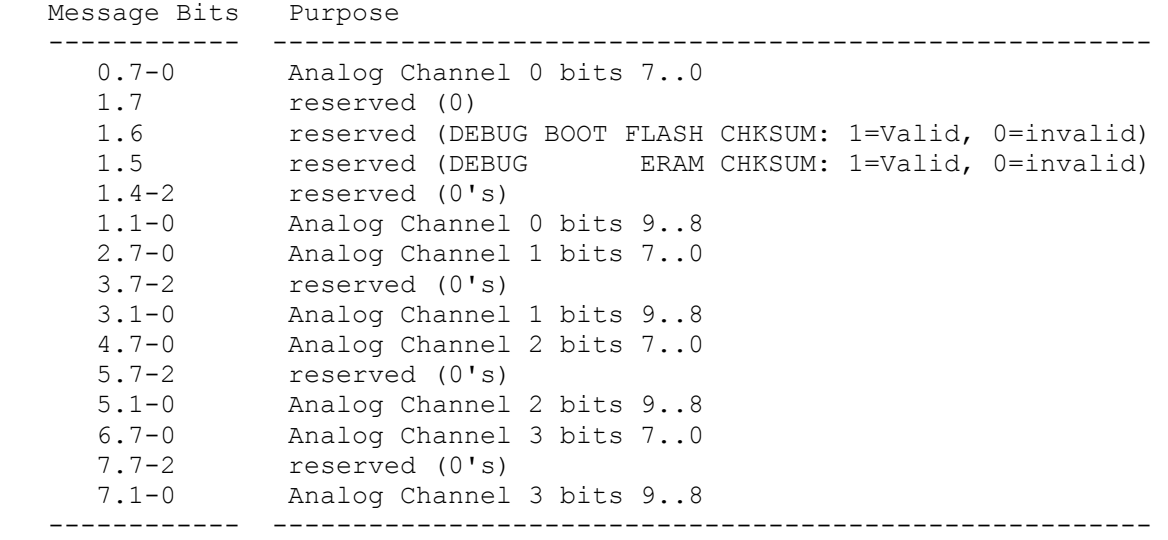

#### 0x28MM Module Status AN47

#### [8-BYTE PAYLOAD]

This is the 3rd of three packets sent in response to a Module Configure Command to an IHU by a Multiplexmode Widget.

This packet contains the 10-bit values for Analog channels 4-7. [See 0x24MM for Analog Channels 0-3 and 0x20MM for the Digital Inputs.]

The 0x28MM Module Status AN47 response packet consists of 8 bytes. Unused bits will be zero and should be ignored. The packet content is defined as follows:

```
 Message Bits Purpose 
   ------------ ------------------------------------------------------- 
      0.7-0 Analog Channel 4 bits 7..0 
      1.7-2 reserved (0's) 
     1.1-0 Analog Channel 4 bits 9..8<br>2.7-0 Analog Channel 5 bits 7..0
               Analog Channel 5 bits 7..0
      3.7-2 reserved (0's) 
 3.1-0 Analog Channel 5 bits 9..8 
 4.7-0 Analog Channel 6 bits 7..0 
 5.7-2 reserved (0's) 
 5.1-0 Analog Channel 6 bits 9..8 
 6.7-0 Analog Channel 7 bits 7..0 
      7.7-2 reserved (0's) 
      7.1-0 Analog Channel 7 bits 9..8 
     ------------ -------------------------------------------------------
```
#### 0x14MM Module Census Query

#### [BROADCAST, 0-BYTE PAYLOAD]

This message is used to poll a bus to see which Widgets are powered up/present.

NOTE: This message was intended to be used during Module development, and ground testing; however, there is no reason why the *system developer could not use this in flight if deemed useful.*

Since this is a broadcast, the address part of the 11-bit ID contains the sender's address, not the usual address of the intended receiver.

Widgets receiving this message should reply using their own address (in the address part of the message Id) with a 0x34MM response packet properly filled in. At first, this seems weird, but it prevents collisions on the CAN bus (all replying to same address) and provides for responses arriving to the requesting device in natural widget-priority order. The querying device simply listens for all 0x34MM packets irrespective of the "sending" address.

A device will send this packet then receive responses for a fixed amount of time thereafter (15 mSec should be sufficient for 63 devices on a bus.) After this time expires, it stops listening and assumes all powered-up devices have responded.

 Message Bits Purpose ------------ ------------------------------------------------------- \*\*\* There is NO message content (payload) for this packet \*\*\* ------------ -------------------------------------------------------

#### 0x34MM Module Census Response

#### [8-BYTE PAYLOAD]

A Widget constructs and sends one of these packets whenever it receives a 0x14MM Module Census Query packet. The widget must address this packet to its own address. The Querying device is listening for all 0x34MM packets ignoring the address field (the MM part).

NOTE: This message was intended to be used during Module development, and ground testing; however, there is no reason why the *system developer could not use this in flight if deemed useful.*

The 0x34MM Module Census response packet consists of 8 bytes. Unused bits will be zero. The packet content is defined as follows:

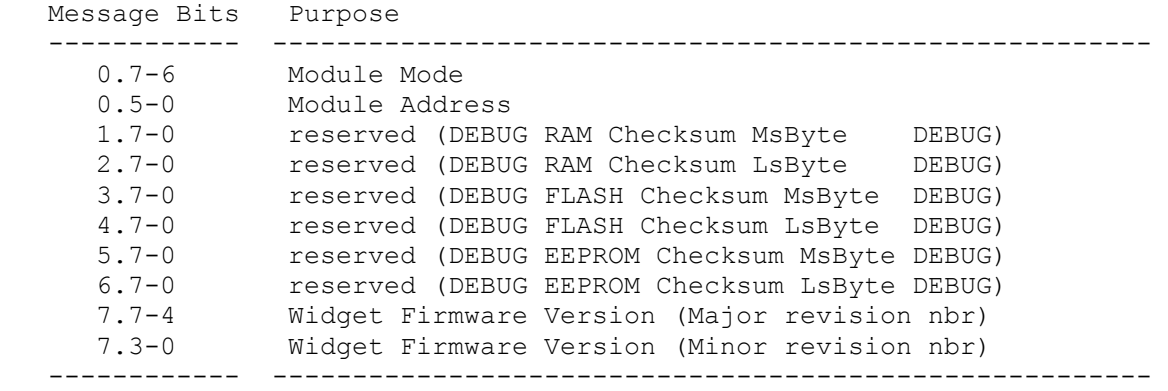

#### Byte-pipe Mode CAN Messages

The Byte-pipe mode gets its name from the fact that this mode implements a new byte-wide bi-directional transfer mechanism (pipe) in addition to the Module configure mechanism.

The messages in this section represent four types of transactions on the CAN bus:

- 1. Configure the Module, which then replies with all of its sensor values (digital and analog).
- 2. Byte-pipe Write to Module.
- 3. Byte-pipe Read from Module.
- 4. Query the CAN bus to see which Modules are present. *This is used during Module development, and ground testing, only.*

The **0x00MM Module Configure Command**, the **0x24MM** and **0x28MM response packets** along with the **0x04MM Byte-pipe Data Write** and **0x2CMM Byte-pipe Data Read packets** implement the Byte-pipe mode.

#### 0x00MM Module Configure Command

#### [2-BYTE PAYLOAD]

This command packet is used to send digital output values to the Module from an IHU. It is also used to turn the Module on and off.

The Byte-pipe mode Module Configure Command packet consists of 2 bytes. Unused bits are ignored (their value does not matter, zero's are shown below.) The packet content is defined as follows:

```
Message Bits Purpose 
------------ ------------------------------------------------------- 
        0.7 ResetCtl - 1 Reset Byte-pipe, 0 No Reset 
        0.6-0 reserved (0's) 
        1.7 PwrCtl - 1 Module power ON, 0 Module power OFF 
        1.6-2 reserved (0's) 
        1.1-0 Out9..Out8 
                   ------------ -------------------------------------------------------
```
A Byte-pipe mode Widget must send two packets in response to receiving this packet. They are 0x24MM and 0x28MM.

#### 0x24MM Module Status AN03

[8-BYTE PAYLOAD]

This is the first of two packets sent in response to a Module Configure Command to the IHU by a Byte-pipemode Widget.

This packet contains the 10-bit values for Analog Channels 1-3. (*Channel 0 is unused in this mode.*) [See 0x28MM - data for Analog Channels 4-7.]

It also contains indication that the byte-pipe mechanism has reset itself since the last AN03 packet was sent (Since the last configure sequence occurred.) This indication is in the form of two counters, one for the input

pipe-half and one for the output pipe half. Each of these counters can have a value of 0 thru 15 where 15 means that 15, or more, resets have occurred since last poll.

The 0x24MM Module Status AN03 response packet consists of 8 bytes. Unused bits will be zero and should be ignored. The packet content is defined as follows:

```
 Message Bits Purpose 
 ------------ ------------------------------------------------------- 
   0.7-4 Count of input-side timeouts 
   0.3-0 Count of output-side timeouts 
   1.7 reserved (0) 
   1.6 reserved (DEBUG BOOT FLASH CHKSUM: 1=Valid, 0=invalid) 
   1.5 reserved (DEBUG ERAM CHKSUM: 1=Valid, 0=invalid) 
   1.4-0 reserved (0's) 
   2.7-0 Analog Channel 1 bits 7..0 
   3.7-2 reserved (0's) 
   3.1-0 Analog Channel 1 bits 9..8 
   4.7-0 Analog Channel 2 bits 7..0 
   5.7-2 reserved (0's) 
   5.1-0 Analog Channel 2 bits 9..8 
   6.7-0 Analog Channel 3 bits 7..0 
   7.7-2 reserved (0's) 
   7.1-0 Analog Channel 3 bits 9..8 
   ------------ -------------------------------------------------------
```
#### 0x28MM Module Status AN47

#### [8-BYTE PAYLOAD]

This is the 2nd of two packets sent in response to a Module Configure Command to the IHU by a Byte-pipemode Widget.

This packet contains the 10-bit values for Analog channels 5-7. (*Channel 4 is unused in this mode.*) [See 0x24MM - data for Analog Channels 0-3.]

The 0x28MM Module Status AN47 response packet consists of 8 bytes. Unused bits will be zero and should be ignored. The packet content is defined as follows:

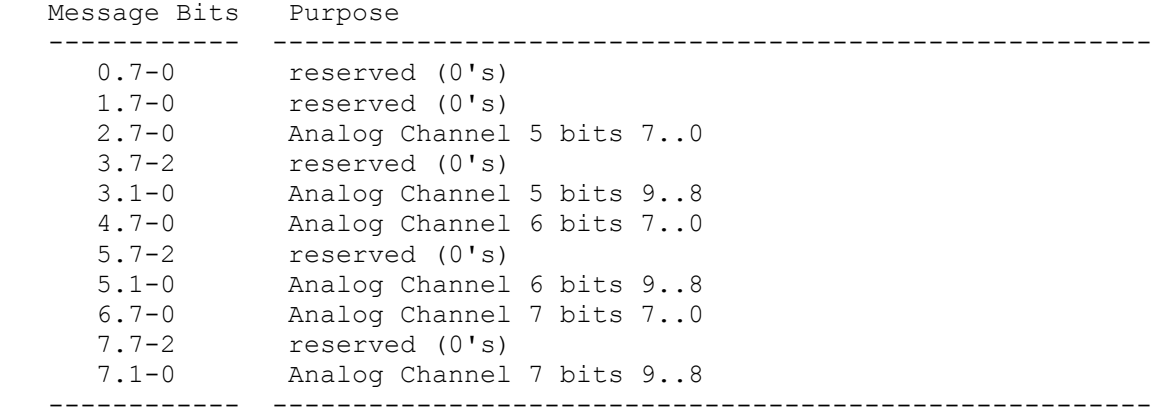

#### 0x04MM Byte-pipe data write to Module

#### [8-BYTE PAYLOAD]

The Byte-pipe mode Data Write packet consists of 8 bytes. There are no unused bits. The packet content is defined as follows:

```
 Message Bits Purpose 
   ------------ ------------------------------------------------------- 
 0.7-0 Output Byte 0 (first byte written to interface) 
 1.7-0 Output Byte 1 
 2.7-0 Output Byte 2 
 3.7-0 Output Byte 3 
 4.7-0 Output Byte 4 
 5.7-0 Output Byte 5 
 6.7-0 Output Byte 6 
 7.7-0 Output Byte 7 (last byte written) 
   ------------ -------------------------------------------------------
```
No response to this message is sent.

**NOTE1**: This is a low priority CAN packet.

**NOTE2**: the tail end of this packet may not be transferred to the Module if the Module takes too long accepting bytes (if the output-timer expires).

#### 0x2CMM Byte-pipe data read from Module

[8-BYTE PAYLOAD, (0-7 BYTES IF TIMEOUT)]

The Byte-pipe mode Data Read packet consists of 8 bytes. There are no unused bits. The packet content is defined as follows:

```
 Message Bits Purpose 
 ------------ ------------------------------------------------------- 
 0.7-0 Input Byte 0 (first byte read from interface) 
 1.7-0 Input Byte 1 
 2.7-0 Input Byte 2 
 3.7-0 Input Byte 3 
 4.7-0 Input Byte 4 
 5.7-0 Input Byte 5 
 6.7-0 Input Byte 6 
 7.7-0 Input Byte 7 (last byte read) 
   ------------ -------------------------------------------------------
```
**NOTE1**: This is a low priority CAN packet.

**NOTE2**: this packet may be shorter than 8 bytes if the input-timer expired aborting the transfer.

#### 0x14MM Module Census Query

[BROADCAST, 0-BYTE PAYLOAD]

This message is used to poll a bus to see what widgets are powered up/present.

NOTE: This message was intended to be used during Module development, and ground testing; however, there is no reason why the *system developer could not use this in flight if deemed useful.*

Since this is a broadcast, the address part of the 11-bit ID contains the sender's address, not the usual address of the intended receiver.

Widgets receiving this message should reply using their own address (in the address part of the message Id) with a 0x34MM response packet properly filled in. At first, this seems weird, but it prevents collisions on the CAN bus (all replying to same address) and provides for responses arriving to the requesting device in natural widget-priority order. The querying device simply listens for all 0x34MM packets irrespective of the "sending" address.

A device will send this packet then receive responses for a fixed amount of time thereafter (15 mSec should be sufficient for 63 devices on a bus.) After this time expires, it stops listening and assumes all powered-up devices have responded.

 Message Bits Purpose ------------ ------------------------------------------------------- \*\*\* There is NO message content (payload) for this packet \*\*\* ------------ -------------------------------------------------------

#### 0x34MM Module Census Response

#### [8-BYTE PAYLOAD]

A Widget constructs and sends one of these packets whenever it receives a 0x14MM Module Census Query packet. The widget must address this packet to its own address. The Querying device is listening for all 0x34MM packets ignoring the address field (the MM part).

NOTE: This message was intended to be used during Module development, and ground testing; however, there is no reason why the *system developer could not use this in flight if deemed useful.*

The 0x34MM Module Census response packet consists of 8 bytes. Unused bits will be zero. The packet content is defined as follows:

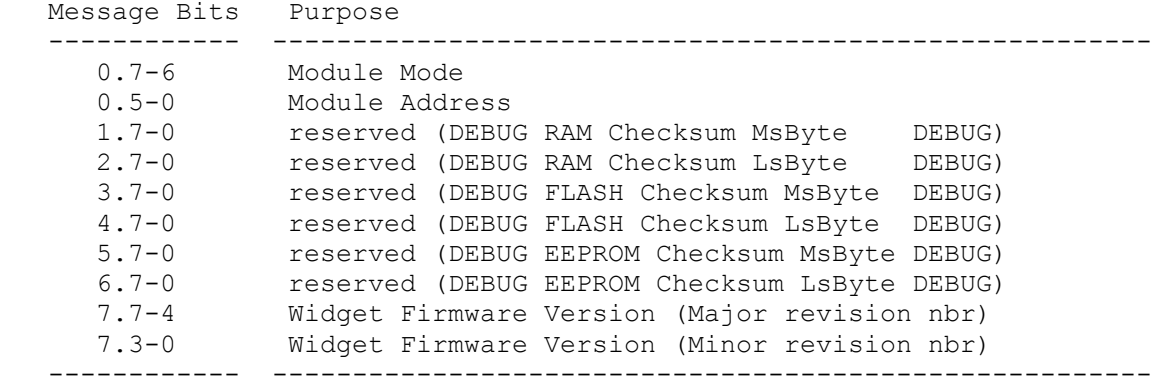

#### Diagnostic Messages (All Modes)

Messages in this section are used during firmware development and will likely not be flown in final flight firmware. They are *included here for completeness.* 

#### 0x18MM Module Read Counters

#### [1-BYTE PAYLOAD]

This message is used to retrieve health and status counters from a CAN Widget. This is intended for use by control device while on the ground during verification of CAN Widget behavior. A control device sends one of these packets to the CAN Widget under test. The Widget will respond with a 0x38MM Read Counters response packet.

Under normal use, a 0x00-payload byte instructs the Widget to clear its counters immediately after reporting them. However, a 0x01 payload may be sent if it is desired that the counters not be cleared.

```
Message Bits Purpose<br>------------ --------
                                       ------------ ------------------------------------------------------- 
    0.7-1 Reserved (0's)
     0.0 Control: 1=reset counters, 0=don't reset after read 
 ------------ -------------------------------------------------------
```
NOTE: After this code was implemented, it was discovered that there is NO support for reading the BOOT FLASH region of memory. The pattern read-back is as if no device is responding at the memory addresses. Therefore, new in this version of the manual, the control bit for requesting copy of BOOT FLASH to ERAM is no longer present.

#### 0x38MM Module Read Counters Response

#### [8-BYTE PAYLOAD]

A Widget constructs and sends one of these packets whenever it receives a 0x18MM Module Read Counters packet. The widget must retrieve the "clear" control info from the payload of the packet and either clear the counters, or not, according to the control info found. The clear occurs AFTER replying to this request.

The 0x38MM Module Read Counters Response packet consists of 8 bytes. Unused bits will be zero. The module uses the following bits in the packet.

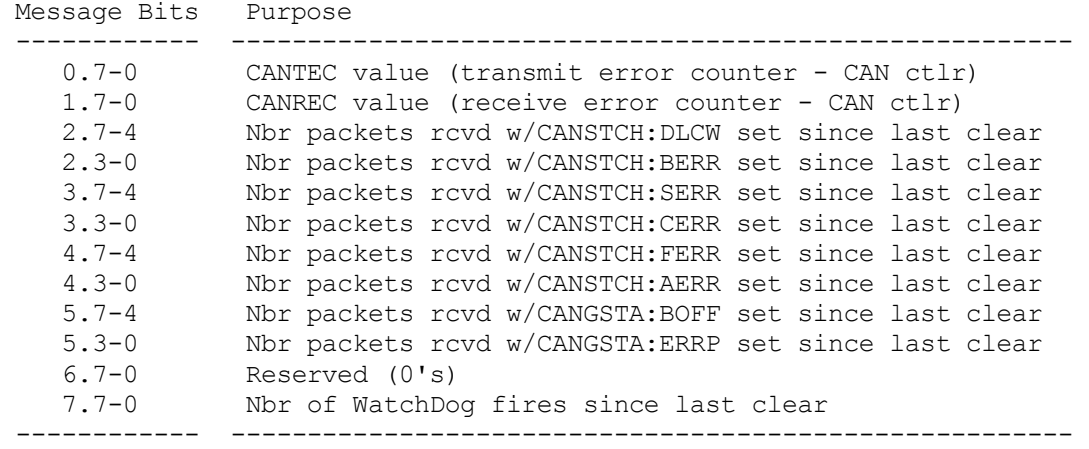

NOTE: see [0x18MM payload0 bit0], which is set to one to clear counters.

NOTE2: the four-bit counters are actually 8-bit counters. The values shown in this payload are capped at 4 bits so values of 0x00 to 0x0E are accurate. However, 0x0F indicates 15 or more events have happened.

#### 0x1CMM Module Jump to ISP Loader

#### [2-BYTE PAYLOAD]

This message is used to command a specified CAN Widget to enter In System Programming (ISP) mode wherein it can receive new firmware. Only one CAN Widget will enter programming mode. The other CAN Widgets will effectively remove themselves from the CAN bus so as to not interfere with the following ISP traffic on the bus.

All CAN Widgets will disable power at their 40 pin Module connector and then reply by sending the 0x3cMM Module Jump to ISP Response message indicating that they are taking appropriate action.

The CAN Widget which is specifically addressed in the message id will (after removing Module power and replying) jump immediately into the ATMEL ISP boot loader code effectively reconfiguring the device for CAN ISP messages at 500Khz bit rate ready to respond to ATMEL CAN ISP traffic.

The remaining CAN Widgets which are NOT specifically addressed by the message id will (after removing Module power and replying) simply shut down to be awakened again only by removal and re-application of power to the devices via the D15P CAN bus connector.

This mechanism allows a single command to be sent which will effectively reconfigure the CAN bus to appear as a single CAN Widget running in ATMEL CAN ISP mode. Therefore, we no longer have to re-cable the CAN Widgets in order to perform in-system programming. We simply send the command, reprogram the device, verify the device, and then remove and reapply power to the CAN bus resetting all CAN Widgets back into normal flight mode operation at 800Khz bit rate.

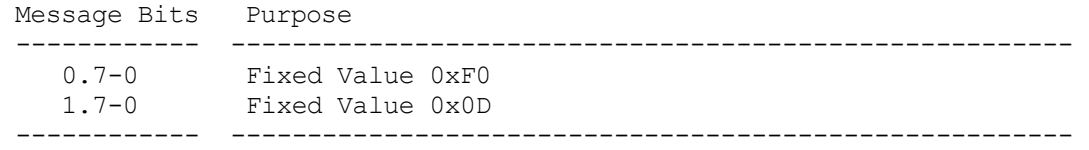

NOTE: The entire purpose of this payload is to decrease the likelihood that this packet can be received accidentally. With this payload, we have added 16 more bits to this packet, which must contain this fixed value.

#### A PPE N D I X C : CAN MESSAGE SPECS

#### 0x3cMM Module Jump to ISP Loader ACK

```
[1-BYTE PAYLOAD]
```
A CAN Widget constructs and sends one of these packets whenever it receives a 0x1CMM Module Jump to ISP Loader packet. Just before sending this reply message, it removes power from the 40-pin Module connector.

A CAN Widget which receives the 0x1CMM packet and whose address appears in the message id will then jump into the ATMEL CAN ISP firmware. (It will signal this by setting byte0 of the payload to 0x01)

A CAN Widget which receives the 0x1CMM packet but is not addressed by it will go into passive mode on the bus by disabling the CAN Controller and halting. (It will signal this by setting byte0 of the payload to 0x00)

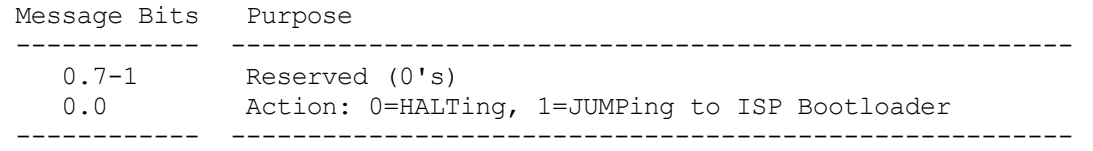

#### **Appendix**

### D: Revision History

#### **17 OCTOBER, 2004**

Add new "**Firmware Overview"** Chapter Update byte-pipe chapter and add new "**Byte-pipe power-on stabilization interval"** section Update multiplex chapter with new dual-multiplex-pass behavior Update Appendix C – CAN Message Details (get ctrs: remove a control, jmp2isp: add payload) Incorporate version 1.6 Schematic

#### 11 OCTOBER, 2004

Release third Version of User's Guide Mark as specific to Firmware version 1.0 and earlier General text cleanup Fix table/figure broken references Apply changes suggested by our readers

#### 22 NOVEMBER, 2003

Release second Draft of User's Guide – correcting credits General text cleanup (more to do) Describe analog step size Add byte-pipe detail (more needed)

#### 09 NOVEMBER, 2003

Release first Draft of User's Guide (hardware and all modes) Adds Interfacing guidelines Adds example schematics for module interface logic Adds mechanical drawings Obsoletes the standalone mode documents Adds some detail for Byte-pipe mode Presents diagnostic CAN messages (supporting firmware development)

#### **26 JULY, 2003**

Release 3rd Draft of Byte-pipe mode standalone document (Pin tasking change!)

#### **30 JUNE 2003**

Release 2nd Draft of Standard mode standalone document Release 2nd Draft of Byte-pipe mode standalone document Release 3rd Draft of Multiplex mode standalone document

#### **27 JUNE 2003**

Release 1st Draft of Standard mode standalone document

#### **16 JUNE 2003**

Release 1st Draft of Byte-pipe mode standalone document Release 2nd Draft of Multiplex mode standalone document

#### **05 JUNE 2003**

Release 1st Draft of Multiplex mode standalone document